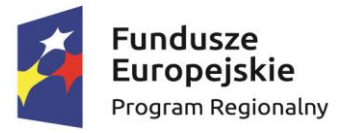

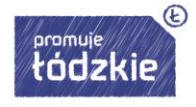

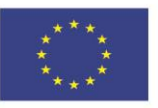

Załącznik nr 1 - szczegółowy opis przedmiotu zamówienia

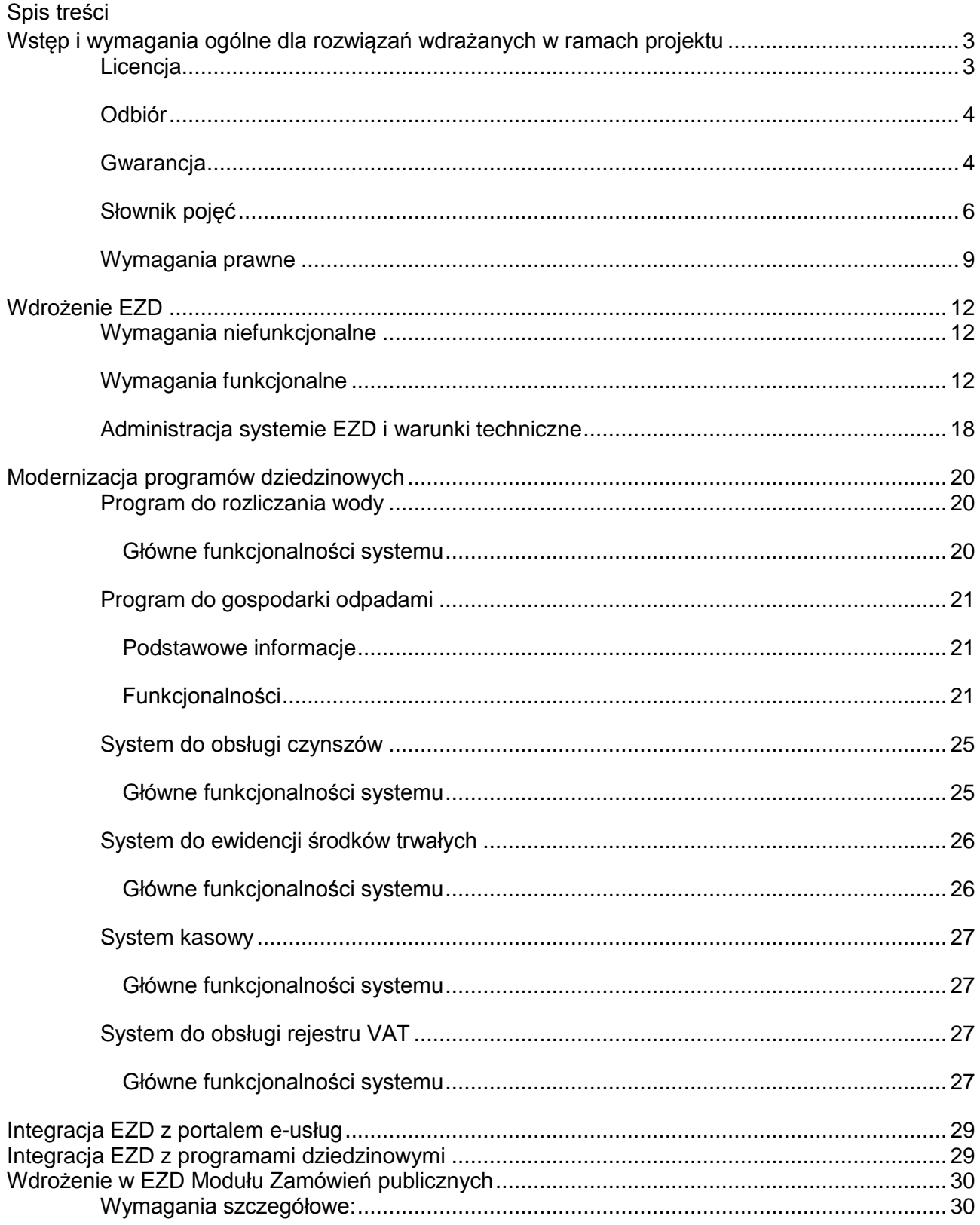

Projekt współfinansowany z Regionalnego Programu Operacyjnego Województwa Łódzkiego na lata 2014-2020

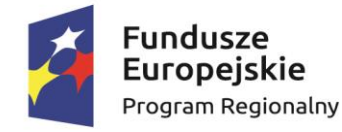

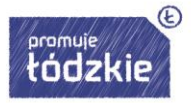

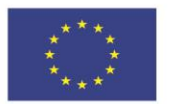

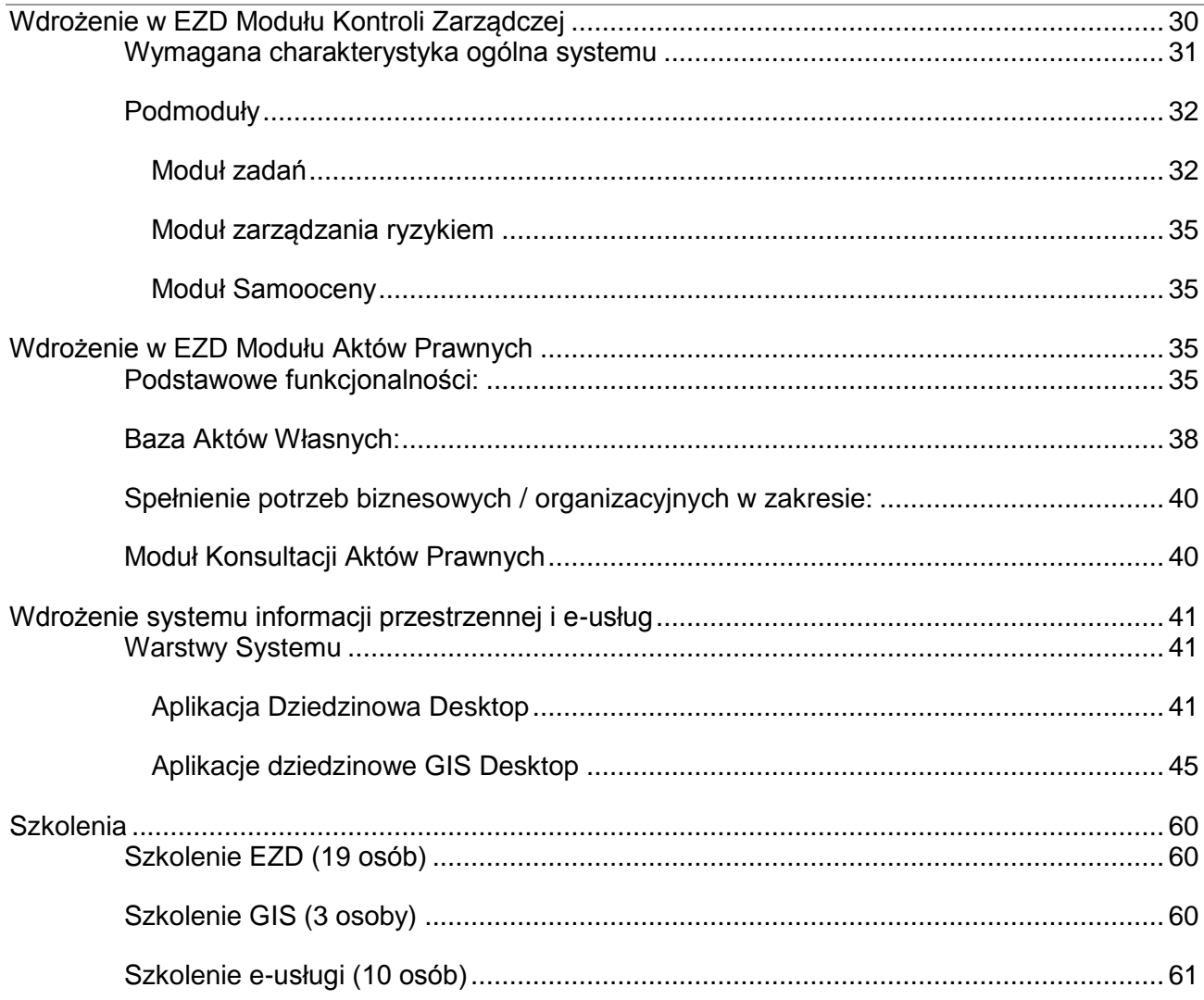

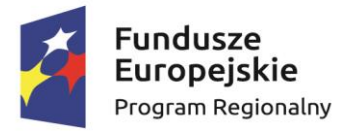

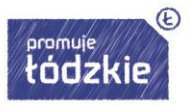

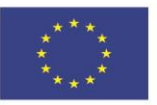

## <span id="page-2-0"></span>**Wstęp i wymagania ogólne dla rozwiązań wdrażanych w ramach projektu**

Niniejszy dokument stanowi Szczegółowy Opis Przedmiotu Zamówienia w zakresie dostawy/modernizacji/integracji/wdrożenia oprogramowania dla Gminy Konopnica wraz z przeszkoleniem pracowników z wdrożonych rozwiązań dla Gminy Konopnica w projekcie pod nazwą "Rozwój E-administracji w Gminie Konopnica".

Wymagania ogólne dla wdrażanego oprogramowania:

- Systemy muszą być zbudowane i wdrożone zgodnie z obowiązującymi przepisami prawa, zgodnie z strukturą organizacyjną i regulaminem urzędu oraz dobrymi praktykami funkcjonującymi w JST.
- Zamawiający wymaga, by dostarczone oprogramowanie było oprogramowaniem w wersji aktualnej na dzień jego instalacji (tzn. powinno być dostosowane do zmieniających się powszechnie obowiązujących przepisów prawa lub regulacji wewnętrznych Zamawiającego).
- Oprogramowanie musi być w całości spolonizowane, a więc posiadać polskie znaki i instrukcję obsługi po polsku dla użytkownika oraz administratora.
- Dla dostarczonego oprogramowania należy dostarczyć licencje, nośniki instalacyjne, instrukcje użytkownika i administratora (w formie elektronicznej).
- Oprogramowanie musi posiadać graficzny interfejs użytkownika gwarantujący wygodne wprowadzanie danych, przejrzystość prezentowania danych na ekranie oraz wygodny sposób wyszukiwania danych po dowolnych kryteriach. Oprogramowanie musi gwarantować integralność danych, bieżącą kontrolę poprawności wprowadzanych danych, spójność danych.
- Oprogramowanie musi posiadać mechanizmy umożliwiające weryfikację integralności danych tj. identyfikację użytkownika i ustalenie daty wprowadzenia i modyfikacji danych.
- Oprogramowanie musi posiadać mechanizmy ochrony danych przed niepowołanym dostępem, nadawania uprawnień dla użytkowników do korzystania z modułów jak również do korzystania z wybranych funkcji.
- System musi posiadać modyfikowalne słowniki wewnętrzne.
- Na dzień składania oferty dostarczane w ramach Projektu Oprogramowanie nie może być przeznaczone do wycofania z produkcji, sprzedaży lub wsparcia technicznego.
- Warstwa serwera aplikacyjnego musi dostarczać logikę biznesową systemu i umożliwia instalację na systemie operacyjnym Windows lub Linux.

# <span id="page-2-1"></span>**Licencja**

- 1. Licencja udzielona będzie na okres 60 miesięcy.
- 2. Oferowana licencja na oprogramowanie musi pozwalać na użytkowanie oprogramowania zgodnie z przepisami prawa przez Urząd Gminy Konopnica.
- 3. Licencja oprogramowania:
	- nie może ograniczać prawa Licencjobiorcy do rozbudowy systemu, zwiększenia ilości serwerów obsługujących oprogramowanie, przeniesienia oprogramowania na inny serwer, rozdzielenia funkcji serwera (osobny serwer bazy danych, osobny serwer aplikacji, osobny serwer plików);
- Projekt współfinansowany z Regionalnego Programu Operacyjnego Województwa Łódzkiego na lata 2014-2020 • nie może ograniczać prawa Licencjobiorcy do wykonania kopii bezpieczeństwa

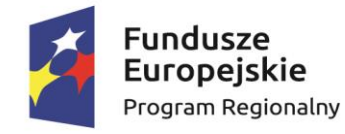

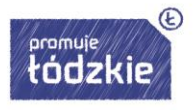

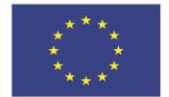

bazy danych oprogramowania w ilości, którą uzna za stosowną;

- nie może ograniczać prawa Licencjobiorcy do instalacji użytkowania oprogramowania na serwerach zapasowych uruchamianych w przypadku awarii serwerów podstawowych,
- nie może ograniczać prawa Licencjobiorcy do korzystania z oprogramowania na dowolnym komputerze klienckim (licencja nie może być przypisana do komputera/urządzenia).

# <span id="page-3-0"></span>**Odbiór**

Podstawą odbioru prac będą protokoły odbioru systemów podpisane pomiędzy Wykonawcą a Zamawiającym. Protokół będzie stanowić podstawę wystawienia faktury VAT za wykonanie zadania.

## <span id="page-3-1"></span>**Gwarancja**

- 1. Wykonawca zobowiązany będzie świadczyć usługi serwisu gwarancyjnego w zakresie wdrożonego Systemu od dnia zakończenia realizacji projektu, stwierdzonego obustronnym podpisaniem przez Strony Protokołu Odbioru ostatniego Etapu prac, przez okres minimum 60 miesięcy (w zależności od złożonej oferty). Wykonawca zobowiązuje się świadczyć usługi gwarancyjne w zakresie całości wdrożonego Systemu.
- 2. Jeżeli w okresie objętym gwarancją wyjdą na jaw wady wyłączające lub ograniczające przydatność dostarczonego w ramach przedmiotowego zamówienia oprogramowania, Wykonawca dokona na swój koszt naprawy gwarancyjnej przez usunięcie wad.
- 3. Serwis gwarancyjny świadczony będzie zdalnie lub w miejscu instalacji oprogramowania.
- 4. Wszelkie koszty naprawy, w tym koszt transportu, instalacji i ponownego uruchomienia Systemu ponosi Wykonawca.
- 5. Wykonawca, po konsultacji z Zamawiającym, zaproponuje procedury obsługi awarii, uwzględniające sposoby ich zgłaszania, usuwania oraz dokumentowania. Procedury obsługi będą podlegały akceptacji ze strony Zamawiającego, a w szczególnym przypadku mogą być one przez niego określone.
- 6. W celu klasyfikacji rodzajów zgłoszeń wprowadza się następujące pojęcia:

Nieprawidłowość – stan Systemu, spowodowany wadami dostarczonego przez Wykonawcę oprogramowania, w którym część Systemu wdrożonego przez Wykonawcę nie funkcjonuje zgodnie z dokumentacją, mogący skutkować lub skutkujący ograniczeniem bądź brakiem realizacji dowolnej funkcji Systemu;

a. Kategoria nieprawidłowości A (sytuacja krytyczna) – wystąpił problem, którego skutki spowodowały całkowite zatrzymanie Systemu

b. Kategoria nieprawidłowości B – wystąpił problem, stwarzający istotne ograniczenie w działaniu Systemu

c. Kategoria nieprawidłowości C – oznacza działanie dostarczonego przez Wykonawcę oprogramowania w sposób niezgodny z dostarczoną dokumentacją.

 Rozwiązanie – zmiana wykonana, dostarczona lub zalecona w dostarczonym przez Wykonawcę oprogramowaniu, której skutkiem jest eliminacja Nieprawidłowości poprzez przywrócenie Systemowi funkcjonalności w pełni zgodnej z aktualną dokumentacją. W szczególności zmiana wykonana w kodzie dostarczonego przez Wykonawcę oprogramowania, zmiana parametrów lub porada usuwająca przyczyny zgłoszenia Problemu, skutkująca prawidłowym

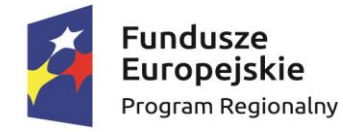

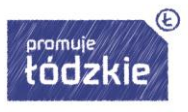

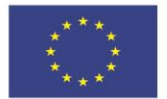

działaniem Systemu.

 Obejście – tymczasowe rozwiązanie Nieprawidłowości, nieeliminujące całkowicie przyczyny jego powstania, ale zmniejszające Kategorię Nieprawidłowości.

7. Zgłoszenia problemów będą realizowane przez system helpdesk Wykonawcy lub telefonicznie w godzinach pracy Gminy.

8. Terminy realizacji usług:

a. Jeżeli Nieprawidłowość dotyczyć będzie części Systemu wytworzonej przez Wykonawcę, obowiązywać będą następujące terminy realizacji usług:

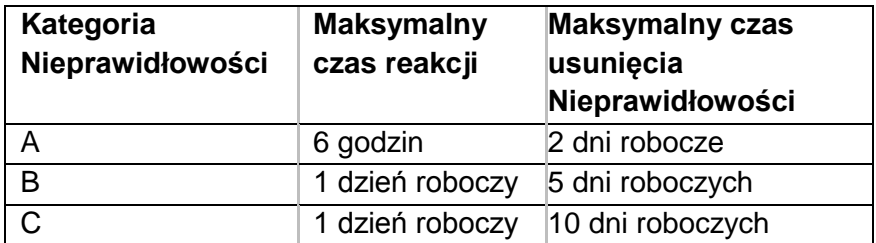

b. Jeżeli Nieprawidłowość dotyczyć będzie oprogramowania dostarczonego, ale niewytworzonego przez Wykonawcę, terminy realizacji usług będą za każdym razem ustalane z Zamawiającym.

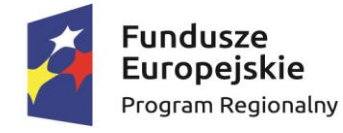

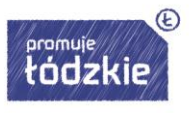

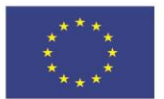

## <span id="page-5-0"></span>**Słownik pojęć**

**Administrator** – Użytkownik konfigurujący i zarządzający Systemem i Infrastrukturą.

**API** – Application Programming Interface, interfejs programowania aplikacji – ściśle określony zestaw reguł i ich opisów, w jaki programy komunikują się między sobą. API definiuje się na poziomie kodu źródłowego dla takich składników oprogramowania jak np. aplikacje, biblioteki czy system operacyjny. Zadaniem API jest dostarczenie odpowiednich specyfikacji podprogramów, struktur danych, klas obiektów i wymaganych protokołów komunikacyjnych. Elementem API jest dokumentacja techniczna umożliwiająca jego wykorzystanie przez zewnętrzne systemy.

**Baza Danych** – zbiór wszystkich danych zewidencjonowanych za pomocą Systemu.

**CRWDE** – Centralne Repozytorium Wzorów Dokumentów Elektronicznych.

**Dokument Elektroniczny** - Dokument Elektroniczny w rozumieniu przepisów Art. 3 ust. 2) ustawy z dnia 17 lutego 2005 r. o informatyzacji działalności podmiotów realizujących zadania publiczne (Dz. U. 2013 r. poz.235.).

**Dostępność** – właściwość określająca, że zasób systemu teleinformatycznego jest możliwy do wykorzystania na żądanie, w założonym czasie, przez podmiot uprawniony do pracy w systemie teleinformatycznym.

**Dzień Roboczy** – dzień kalendarzowy od poniedziałku do piątku z wyłączeniem świąt i dni ustawowo wolnych od pracy.

**ePUAP** – Elektroniczna Platforma Usług Administracji Publicznej https://epuap.gov.pl

**ESP** – Elektroniczna Skrzynka Podawcza.

**e-Usługa** – usługa świadczona na odległość za pomocą sieci Internet.

**EZD** - Elektroniczne Zarządzanie Dokumentacją, oprogramowanie dedykowane do wykonywania ewidencji czynności kancelaryjnych w JST w rozumieniu przepisów Instrukcji Kancelaryjnych. Oprogramowanie to realizuje funkcje rejestracji, przechowywania dokumentów w wersji elektronicznej w repozytoriach oraz ewidencjonowania obiegu korespondencji i spraw w obrębie JST.

**Godziny robocze** – czas pracy liczony w Dni Robocze w godzinach 7:30 – 15:30.

**JST** – Jednostka Samorządu Terytorialnego.

**KPA** – Kodeks Postepowania Administracyjnego

**Moduł systemu** – kompletny zestaw narzędzi informatycznych obejmujących wszystkie warstwy architektury systemu, który dostarcza aplikację przeznaczoną dla użytkownika końcowego do realizacji określonych dziedzin działalności Zamawiającego.

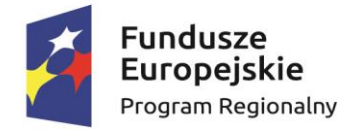

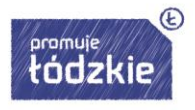

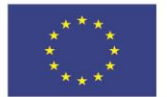

## **PZ ePUAP** – Profil Zaufany ePUAP.

**System** – Łączne określenie dla oprogramowania – występującego u Zamawiającego, objętego wdrożeniem oraz umową serwisową z Wykonawcą, bez względu na nazwę handlową. Obejmujący Oprogramowania aplikacyjne oraz inne oprogramowanie niezbędne do działania SD, EOD i Platformy bazowej e-Urząd realizowanej w niniejszym zamówieniu.

**System Dziedzinowy** (SD) - Oferowany przez Wykonawcę zintegrowany system informatyczny dedykowany do obsługi działalności JST.

**System zewnętrzny** – Każdy System informatyczny niebędący przedmiotem Zamówienia a oddziaływujący na przedmiot zamówienia.

**UPP** – Urzędowe Poświadczenie Przedłożenia wystawiane automatycznie w momencie wpłynięcia dokumentu w postaci elektronicznej do elektronicznej skrzynki podawczej. Potwierdza jedynie poprawną formę wysłania dokumentu. UPP nie daję nam żadnego potwierdzenia, że dokument, który został wysłany, został odebrany, nie wymaga jakiegokolwiek działania ze strony pracowników wskazanego podmiotu.

**UPD** – Urzędowe Poświadczenie Dostarczenia kierowane do osoby fizycznej (użytkownika sprawy) zawierające prośbę złożenia podpisu elektronicznego odbiorcy oraz podanie daty. Po podpisaniu i wysłaniu komunikatu UDP.xml otrzymamy w postaci elektronicznej pismo z urzędu (odpowiedź na wniosek).

**Użytkownik** – Osoba, która jest pracownikiem Zamawiającego, posiada swój unikalny login i hasło i wykonuje za pomocą EOD lub SD lub platformy e-Urząd obowiązki służbowe.

**Wdrożenie** – opisane Umową świadczenia Wykonawcy mające na celu wykonanie Systemu

**Web Service** - Usługa sieciowa dostarczająca określoną funkcjonalność poprzez sieci Internet, niezależnie od platformy sprzętowej i implementacji.

**Wykonawca** – wybrany w drodze zapytania ofertowego podmiot realizujący niniejszy przedmiot zamówienia.

**WYSIWYG** – (what you see is what you get) prezentacja na monitorze komputera danych (tekstowych, graficznych) w sposób jak najbardziej zbliżony do uzyskanego po ich wydrukowaniu lub innym przeniesieniu do postaci fizycznej.

**Wzór dokumentu elektronicznego** - Wzór pisma w formie Dokumentu Elektronicznego w rozumieniu Art.19 b) ustawy z dnia 17 lutego 2005r. o informatyzacji działalności podmiotów realizujących zadania publiczne (Dz. U. 2013 r. poz.235.) oraz §18 rozporządzenia Prezesa Rady Ministrów z dnia 14 września 2011 roku w sprawie sporządzania pism w postaci dokumentów elektronicznych, doręczania dokumentów elektronicznych oraz udostępniania formularzy, wzorów i kopii dokumentów elektronicznych. (Dz.U. z 2011, Nr 206, poz.1216).

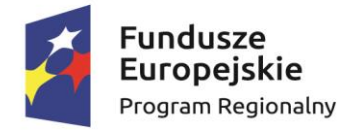

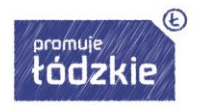

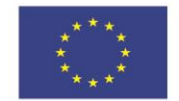

**XML** – Format XML jest to obecnie powszechnie uznany standard publiczny, umożliwiający wymianę danych między różnymi systemami.

**Zamawiający** – Urząd Gminy Konopnica, ul. Rynek 15 98-313 Konopnica, województwo łódzkie.

**Zdalny dostęp** – możliwość realizacji usług wsparcia, wdrożenia i gwarancji związanych z systemem z dowolnego miejsca za pośrednictwem bezpiecznego połączenia internetowego.

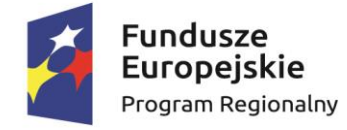

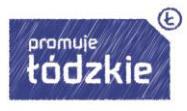

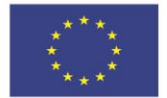

#### <span id="page-8-0"></span>**Wymagania prawne**

- 1. Rozporządzenie Prezesa Rady Ministrów z dnia 18 stycznia 2011 r. w sprawie instrukcji kancelaryjnej, jednolitych rzeczowych wykazów akt oraz instrukcji w sprawie organizacji i zakresu działania archiwów zakładowych (t. j. Dz. U. 2011 r. Nr 14 poz. 67 z późn. zm.).
- 2. Ustawa z dnia 14 czerwca 1960 r. Kodeks postępowania administracyjnego (t. j. Dz. U. z 2017 r., poz. 1257 ze zm.).
- 3. Ustawa z dnia 14 lipca 1983 r. o narodowym zasobie archiwalnym i archiwach (t. j. Dz. U. z 2018 r. poz. 217 ze zm.).
- 4. Rozporządzenie Ministra Kultury i Dziedzictwa Narodowego z dnia 20 października 2015 r. w sprawie klasyfikowania i kwalifikowania dokumentacji, przekazywania materiałów archiwalnych do archiwów państwowych i brakowania dokumentacji niearchiwalnej (Dz. U. z 2015 r., poz. 174). Rozporządzenie Ministra Kultury i Dziedzictwa Narodowego z dnia 10 października 2017 r. zmieniające rozporządzenie w sprawie klasyfikowania i kwalifikowania dokumentacji, przekazywania materiałów archiwalnych do archiwów państwowych i brakowania dokumentacji niearchiwalnej (Dz. U. z 2017 r., poz. 1973).
- 5. Rozporządzenie Ministra Spraw Wewnętrznych i Administracji z dnia 30 października 2006 r. w sprawie niezbędnych elementów struktury dokumentów elektronicznych (Dz. U. 2006 r. Nr 206 poz. 1517).
- 6. Rozporządzenie Ministra Spraw Wewnętrznych i Administracji z dnia 30 października 2006 r. w sprawie szczegółowego sposobu postępowania z dokumentami elektronicznymi (Dz. U. 2006 r. Nr 206 poz. 1518).
- 7. Rozporządzenie Ministra Spraw Wewnętrznych i Administracji z dnia 2 listopada 2006 r. w sprawie wymagań technicznych formatów zapisu i informatycznych nośników danych, na których utrwalono materiały archiwalne przekazywane do archiwów państwowych (Dz. U. 2006 r. Nr 206 poz. 1519).
- 8. Rozporządzenie Ministra Spraw Wewnętrznych i Administracji z dnia 29 kwietnia 2004 r. w sprawie dokumentacji przetwarzania danych osobowych oraz warunków technicznych i organizacyjnych, jakim muszą odpowiadać urządzenia i Systemy informatyczne służące do przetwarzania danych osobowych (Dz. U. 2004 r. Nr 100 poz. 1024).
- 9. Ustawa z dnia 5 sierpnia 2010 r. o ochronie informacji niejawnych (Dz. U. z 2018 r., poz. 412 ze zm.).
- 10. Ustawa z dnia 6 września 2001 r. o dostępie do informacji publicznej (Dz. U. z 2018 r., poz. 1330).
- 11. Rozporządzenie Ministra Spraw Wewnętrznych i Administracji z dnia 18 stycznia 2007 r. w sprawie Biuletynu Informacji Publicznej (Dz. U. 2007 r. Nr 10 poz. 68).
- 12. Ustawa z dnia 5 września 2016 r. o usługach zaufania oraz identyfikacja elektroniczna (Dz. U. z 2016 r. poz. 1579 ze zm.).
- 13. Rozporządzenie Ministra Cyfryzacji z dnia 5 października 2016 r. w sprawie krajowej infrastruktury zaufania (Dz. U. z 2016 r., poz. 1632).
- 14. Ustawa z dnia 18 lipca 2002 r. o świadczeniu usług drogą elektroniczną (Dz. U. 2017 r., poz. 1219 ze zm.).

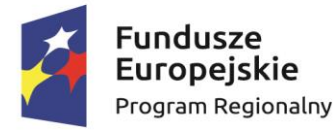

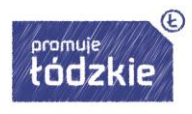

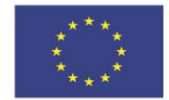

- 15. Ustawa z dnia 17 lutego 2005 r. o informatyzacji podmiotów realizujących zadania publiczne (Dz. U. 2017 r., poz. 570 ze zm.).
- 16. Rozporządzenie Rady Ministrów z dnia 27 września 2005 r. w sprawie sposobu, zakresu i trybu udostępniania danych zgromadzonych w rejestrze publicznym (Dz. U. z 2018 r., poz. 29).
- 17. Rozporządzenie Rady Ministrów w sprawie Krajowych Ram Interoperacyjności, minimalnych wymagań dla rejestrów publicznych i wymiany informacji w postaci elektronicznej oraz minimalnych wymagań dla systemów teleinformatycznych z dnia 12 kwietnia 2012 r. (Dz. U. z 2017 r., poz. 2247).
- 18. Rozporządzenie Prezesa Rady Ministrów w sprawie sporządzania pism w formie dokumentów elektronicznych, doręczania dokumentów elektronicznych oraz udostępniania formularzy, wzorów i kopii dokumentów elektronicznych z dnia 14 września 2011 r. (Dz. U. z 2018 r., poz. 180).
- 19. Rozporządzenie Ministra Administracji i Cyfryzacji w sprawie wzoru i sposobu prowadzenia metryki sprawy z dnia 6 marca 2012 r. (Dz.U. z 2012 r. poz. 250). lub innymi, które zastąpią ww. w dniu wdrożenia rozwiązania.
- 20. Ustawa z dnia 29 sierpnia 1997 r. Ordynacja podatkowa (Dz. U. z 2018 r., poz. 800 ze zm.).
- 21. Ustawa z dnia 12 stycznia 1991 r. o podatkach i opłatach lokalnych (Dz. U. z 2018 r., poz. 1445 ze zm.).
- 22. Ustawa z dnia 15 listopada 1984 r. o podatku rolnym (Dz. U. z 2017 r., poz. 1892 ze zm.).
- 23. Ustawa z dnia 30 października 2002 r. o podatku leśnym (Dz. U. z 2017 r., poz. 1821 ze zm.).
- 24. Ustawa z dnia 13 września 1996 r. o utrzymaniu czystości i porządku w gminach (Dz. U. z 2018 r., poz. 1454 ze zm.).
- 25. Ustawa z dnia 29 września 1994 r. o rachunkowości (Dz. U. z 2018 r., poz. 395 ze zm.).
- 26. Rozporządzenie Ministra Finansów z dnia 25 października 2010 r. w sprawie zasad rachunkowości oraz planów kont dla organów podatkowych jednostek samorządu terytorialnego (Dz. U. z 2010 r., Nr 208, poz. 1375).
- 27. Ustawa z dnia 13 listopada 2003 r. o dochodach jednostek samorządu terytorialnego (Dz. U. z 2018 r., poz. 1530 ze zm.).
- 28. Ustawa z dnia 17 listopada 1964 r. Kodeks postępowania cywilnego (Dz. U 2018 r., poz. 1360).
- 29. Ustawa z dnia 17 czerwca 1966 r. o postępowaniu egzekucyjnym w administracji (Dz. U. z 2018 r., poz. 1314 ze zm.).
- 30. Rozporządzenie Ministra Finansów z dnia 8 sierpnia 2016 r. w sprawie wzorów tytułów wykonawczych stosowanych w egzekucji administracyjnej (Dz. U. z 2018 r., poz. 850).
- 31. Ustawa z dnia 26 lipca 1991 r. o podatku dochodowym od osób fizycznych (Dz. U. z 2018 r., poz. 1509 ze zm.)
- 32. Ustawa z dnia 17 maja 1989 r. Prawo geodezyjne i kartograficzne (Dz. U. z 2017 r., poz. 2101) wersja aktu ważna do 31 grudnia 2017 r.
- 33. Ustawa z dnia 27 sierpnia 2009 r. o finansach publicznych (Dz. U. z 2017 r., poz. 2077).

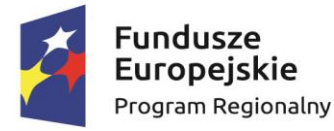

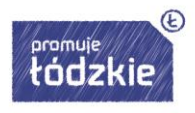

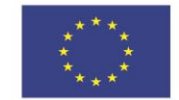

- 34. Ustawa z dnia 29 stycznia 2004 r. Prawo zamówień publicznych (Dz. U. z 2017 r., poz. 1579 ze zm.) – wersja aktu ważna do 13 lipca 2018 r.
- 35. Rozporządzenie Parlamentu Europejskiego i Rady (UE) 2016/679 z dnia 27 kwietnia 2016 r. w sprawie ochrony osób fizycznych w związku z przetwarzaniem danych osobowych i w sprawie swobodnego przepływu takich danych oraz uchylenia dyrektywy 95/46/WE (ogólne rozporządzenie o ochronie danych) (Dz. Urz. UE L 119 z 2016 r., str. 1-88), zwane dalej "RODO" oraz przepisy krajowe wprowadzone na mocy RODO.
- 36. Ustawa z dnia 6 września 2001 r. o dostępie do informacji publicznej (Dz. U. z 2018 r., poz. 1330).
- 37. Rozporządzenie Ministra Spraw Wewnętrznych i Administracji z dnia 17 kwietnia 2009 r. (Dz. U. z 2009 r., nr 67, poz. 567).
- 38. Ustawa z dnia 18 lipca 2002 r. o świadczeniu usług drogą elektroniczną (Dz. U. z 2017 r., poz. 1219).
- 39. Ustawa z dnia 20 lipca 2000 r. o ogłaszaniu aktów normatywnych i niektórych innych aktów prawnych. (Dz.U. 2017 poz. 1523).
- 40. Rozporządzenie Prezesa Rady Ministrów z dnia 27 czerwca 2017 r. w sprawie użycia środków komunikacji elektronicznej w postępowaniu o udzielenie zamówienia publicznego oraz udostępniania i przechowywania dokumentów elektronicznych (Dz. U. z 2017 r., poz. 1320).
- 41. Ustawa z dnia 7 czerwca 2001 r. o zbiorowym zaopatrzeniu w wodę i zbiorowym odprowadzaniu ścieków (Dz. U. z 2018 r., poz. 1152 ze zm.).

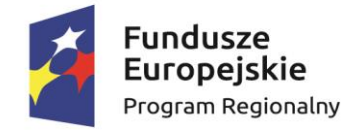

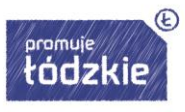

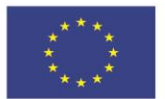

# <span id="page-11-0"></span>**Wdrożenie EZD**

System teleinformatyczny do elektronicznego zarządzania dokumentacją umożliwiający wykonywanie w nim czynności kancelaryjnych, dokumentowanie przebiegu załatwiania spraw oraz gromadzenie i tworzenie dokumentów elektronicznych. Zadanie ma na celu rozbudowę funkcjonującego w Urzędzie Gminy Konopnica systemu eKancelaria obsługującego dokumenty elektroniczne do pełnego obiegu dokumentów. Wdrażany w ramach zamówienia system musi zapewniać pełną integrację z obecnie funkcjonującym rozwiązaniem.

### <span id="page-11-1"></span>**Wymagania niefunkcjonalne**

- 1. EZD musi posiadać architekturę trójwarstwową:
	- a. warstwa prezentacji, obejmująca interfejsy użytkownika klienta WWW,
	- b. warstwa aplikacji, obejmującą serwer Systemu,
	- c. warstwa danych, zawierającą serwer bazy danych.

2. EZD musi przechowywać wszystkie dane w bazie danych zgodnej ze standardem SQL oraz zapewniającej transakcyjność operacji. Dopuszcza się przechowywanie poza bazą danych plików, w postaci repozytorium dyskowego – ich integralność z systemem musi być zapewniona przez metadane opisujące poszczególne pliki. Metadane muszą być przechowywane w bazie danych.

3. EZD musi działać w środowiskach systemowych bazujących na technologii Microsoft Windows oraz w środowiskach opartych na systemie Linux.

4. EZD musi umożliwiać dostęp do systemu przez użytkownika końcowego z poziomu przeglądarki internetowej, co najmniej Internet Explorer od wersji 11, Firefox od wersji 40, Google Chrome od wersji 40, MS Internet Explorer od wersji 11, Safari od wersji 11.

5. EZD musi cechować się interfejsem użytkownika opartym na nowoczesnych rozwiązaniach: wykorzystywać menu, listy, formularze, przyciski, referencje (linki), itp.

6. Wymaga się, aby interfejs użytkownika EZD stosował oznaczanie pól wymaganych na formularzu ekranowym w sposób wyróżniający te pola a w przypadku ich błędnego wypełnienia jednoznacznie wskazywał na pola błędnie wypełnione.

7. EZD musi cechować duża elastyczność, rozumiana jako możliwość dostosowania systemu do zmieniających się wymagań funkcjonalnych wynikających ze zmieniającego się stanu prawnego i zmieniających się warunków praktycznych i przepisów prawnych.

8. EZD musi zabezpieczać dane przed przypadkowym nadpisaniem w przypadku równoczesnego korzystania z tych danych przez wielu użytkowników.

9. EZD musi posiadać widok indywidualny, prezentujący tylko te składniki systemu, do których uprawniony jest dany użytkownik.

### <span id="page-11-2"></span>**Wymagania funkcjonalne**

1. EZD musi obsługiwać rejestrację przesyłek przychodzących, w formie papierowej i elektronicznej (przekazywanych za pośrednictwem Elektronicznej Skrzynki Podawczej na ePUAP, portalu e-usług lub innych skrzynek podawczych oraz poczty elektronicznej).

2. Podczas procesu rejestracji przesyłek przychodzących w formie papierowej EZD musi

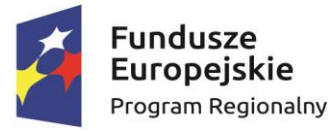

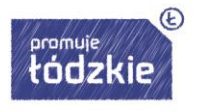

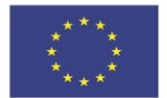

umożliwiać skanowanie z wykorzystaniem skanera zgodnego z TWAIN (z poziomu interfejsu aplikacji) poszczególnych dokumentów, wchodzących w skład przesyłki. Interfejs do skanowania musi posiadać, co najmniej narzędzia do edycji obrazu ze skanera poprzez: obrót o dowolny kąt, zmianę kolejności stron, zapis do PNG i PDF, zmiany kontrastu.

3. EZD musi umożliwiać odebranie poczty elektronicznej za pomocą wbudowanego klienta pocztowego POP3 oraz SMTP i umożliwić rejestrację w rejestrze przesyłek wpływających lub bezpośrednie dołączenie wiadomości z załącznikami do akt sprawy.

4. EZD musi umożliwiać opatrywanie przesyłek przychodzących metadanymi zgodnie z instrukcją kancelaryjną.

5. System musi umożliwiać generowanie potwierdzenia przyjęcia przesyłki wpływającej przez punkt kancelaryjny, opatrzonego kodem kreskowym odpowiadającym kodowi kreskowemu przesyłki. Potwierdzenie przyjęcia wygenerowane przez EZD musi być konfigurowalne i umożliwiać zamieszczenie, co najmniej daty wpływu, oznaczenia graficznego jednostki, nazwy jednostki.

6. EZD musi umożliwiać rejestrację zwrotów przesyłek oraz pocztowych potwierdzeń odbioru (zwrotek).

7. EZD musi umożliwiać zarządzanie zakresem zawartości słowników systemowych. Minimalna lista słowników to: JRWA, Gońcy, Kody pocztowe, Rodzaje dokumentów, Sposoby dostarczania korespondencji, Sposoby wysyłania korespondencji, Statusy spraw, Sposoby płatności.

8. EZD musi umożliwiać prowadzenie wielu punktów kancelaryjnych w zakresie rejestracji przesyłek.

9. EZD musi umożliwiać użytkownikom dekretującym wskazanie jednej lub kilku komórek lub osób merytorycznych odpowiedzialnych za prowadzenie i zakończenie sprawy. W przypadku wyboru kilku osób, możliwe jest wskazanie osoby odpowiedzialnej za ostateczne załatwienie sprawy.

10. EZD musi umożliwić odróżnienie oraz jednoznaczną identyfikację i odrębne przetwarzanie poszczególnych dokumentów, przechowywanych w postaci odwzorowań cyfrowych wchodzących w skład przesyłki, przy zachowaniu ich powiązania z przesyłką.

11. EZD musi umożliwić dodawanie przez użytkownika informacji opisujących poszczególne dokumenty, przesyłki lub sprawy w postaci notatek, zgodnie z instrukcją kancelaryjną.

12. EZD musi umożliwiać dwustronną komunikację z systemem ePUAP (odbieranie – wysyłanie dokumentów).

13. EZD musi automatyczne przypisywać UPP i UPD do wysłanych dokumentów przez ESP.

14. EZD musi posiadać wbudowany edytor tekstu WYSIWYG służący do tworzenia dokumentów wewnątrz systemu, bez konieczności używania zewnętrznych aplikacji. Edytor powinien posiadać podstawowe funkcjonalności edytora tekstu służące redagowaniu dokumentów.

15. EZD musi umożliwiać tworzenie szablonów dokumentów na bazie wbudowanego edytora tekstu WYSIWYG co najmniej w zakresie:

a) możliwości zdefiniowania szablonu dokumentu lokalnego i globalnego (wspólnego),

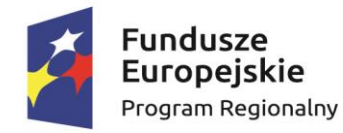

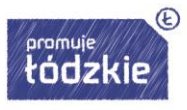

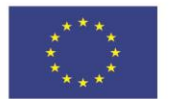

b) prowadzenia repozytorium szablonów, które umożliwia zarządzanie szablonami,

c) możliwości ograniczania wyświetlania szablonów do kategorii JRWA, właściciela, komórki organizacyjnej,

d) możliwości wstawiania znaczników do szablonu. Minimalny zakres znaczników:

- dane nadawcy.
- dane adresata (min. imię, nazwisko, adres, nazwa instytucji),
- kod kreskowy,
- pełne dane pracownika prowadzącego sprawę,
- znak pisma/sprawy,
- adresaci pisma,
- data pisma,
- każdy z osobna element metryki dokumentu tworzonego z wykorzystaniem szablonu,
- każdy z osobna element metryki sprawy w ramach, której wystawiany jest dokument z wykorzystaniem szablonu,
- lista stron sprawy,
- elementy pozwalające na sterowanie zawartością dokumentu np. znacznik nowej strony,

e) możliwości wykorzystania zdefiniowanego szablonu przy tworzeniu pism wychodzących z autouzupełnianiem zawartości w/w znaczników,

16. Każdy dokument opiera się o indywidualny szablon dokumentu, który jest definiowany w systemie.

17. Każdy szablon może posiadać dowolną liczbę kontrolek.

18. Każda kontrolka w szablonie dokumentu może posiadać własne definiowane mechanizmy walidacii.

19. W przypadku rejestracji dokumentu XML (zgodnego z CRD) system musi automatycznie kopiować dane z poszczególnych węzłów dokumentu XML do odpowiednich kontrolek.

20. System musi umożliwić eksport dokumentu systemowego do następujących formatów: XML (zgodnego z CRD), PDF, DOCX, ODT.

21. EZD musi umożliwić generowanie i drukowanie nalepek z kodami kreskowymi na dokumenty papierowe oraz nośniki i odnajdywanie na podstawie zeskanowanej nalepki odwzorowania cyfrowego bądź metryki danego dokumentu.

22. EZD musi umożliwić rejestrację obiegu (lokalizacja, czas przemieszczenia, użytkownik) dokumentów papierowych (dla których istnieje odwzorowanie cyfrowe oraz dla których nie zostało ono wykonane) oraz nośników.

23. EZD musi umożliwić sporządzanie odwzorowań cyfrowych dokumentów poprzez skanowanie dostępne z poziomu systemu, zgodnie z wymaganiami określonymi w instrukcji kancelaryjnej.

24. EZD musi umożliwić wszczynanie, prowadzenie i załatwianie spraw, przechowywanie akt sprawy i prowadzenie spisów spraw zgodnie z obowiązującymi przepisami. System automatycznie musi nadawać znak sprawy i zapewnia jego zgodność z wymogami instrukcji kancelaryjnej.

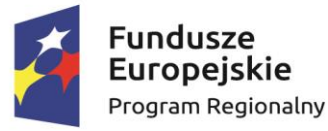

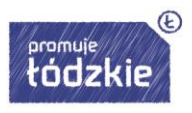

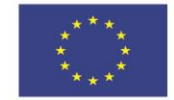

25. EZD musi umożliwić prowadzenie rejestrów kancelaryjnych, w tym rejestru przesyłek wpływających, wychodzących oraz pism wewnętrznych.

26. EZD musi umożliwić numerację i klasyfikację spraw w oparciu o JRWA zgodnie z instrukcją kancelaryjną.

27. EZD musi umożliwiać oddzielną rejestrację dokumentów nietworzących akt sprawy, w szczególności:

a) rejestru faktur – wyposażonego w opcję wieloetapowego zatwierdzania faktury i potwierdzania płatności faktury przez uprawnionych użytkowników wraz z mechanizmem wizualnego oznaczania faktur przeterminowanych,

b) definiowania z poziomu administratora systemu dowolnego rejestru poprzez:

- a. definicję pól i typów pól dokumentów wchodzących w skład rejestru,
	- b. możliwość definiowania masek w polach rejestru.

c. definiowanie uprawnień (podglądu, edycji).

28. EZD musi umożliwiać wielostopniowy proces akceptacji dokumentów (zgodnie z instrukcją kancelaryjną podmiotu), z możliwością parametryzacji wymagalności akceptacji dla dokumentu przed jego wysłaniem do interesanta.

29. Użytkownik powinien mieć możliwość swobodnego definiowania ścieżek akceptacji (wskazania konkretnych osób oraz liczby pozytywnych zatwierdzeń dla każdego etapu akceptacji).

30. EZD musi umożliwić zapis projektów pism przekazywanych pomiędzy użytkownikami lub komórkami w trakcie załatwiania sprawy, a także zamieszczanie komentarzy odnoszących się do projektów pism.

31. EZD musi zapewnić prowadzenie, podgląd oraz wydruk metryki sprawy zgodnie z obowiązującymi przepisami.

32. EZD musi umożliwić opisywanie spraw i akt sprawy metadanymi zgodnie z obowiązującymi przepisami.

33. EZD musi umożliwić odnotowanie wysyłki przesyłek wychodzących w rejestrze i opatrzenie ich metadanymi zgodnie z przepisami.

34. EZD musi zapewnić przydzielanie spraw i korespondencji, przekazanych na dane stanowisko, konkretnym użytkownikom pracującym na tym stanowisku.

35. EZD musi umożliwić podgląd historii sprawy, ścieżki obiegu sprawy.

35. EZD musi posiadać funkcjonalność obsługi kalendarzy. Każdy z użytkowników powinien posiadać dostęp do własnego kalendarza z możliwością dodawania do niego dowolnych zdarzeń. Użytkownik powinien mieć możliwość określenia typu zdarzenia oraz jego opisu. Użytkownik powinien mieć również możliwość definiowania zdarzeń całodniowych i dłuższych oraz cyklicznych. System ma umożliwiać przeglądanie kalendarzy podwładnych. Kalendarz musi umożliwiać dodawanie i edycję wpisów za pomocą mechanizmu "przeciągnij i upuść".

36. EZD musi umożliwiać zarządzanie zasobami poprzez ustalanie rezerwacji zasobów. System musi umożliwić definiowanie dowolnych zasobów. Każdy zasób musi być powiązany ze "swoim" terminarzem, w którym to uprawnieni użytkownicy mają wgląd. Ponadto tylko uprawnieni użytkownicy mogą rezerwować zasoby, a jej fakt jest odnotowywany w terminarzu zasobu. Musi również istnieć możliwość grupowania zasobów (np. grupa "pojazdy" zawierająca pojazdy, którymi dysponuje Urząd).

37. EZD musi posiadać funkcjonalność pozwalającą na zbiorcze podejrzenie

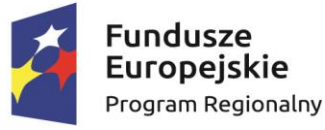

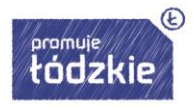

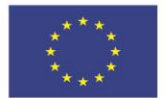

dostępności rezerwowanych zasobów i innych użytkowników.

38. Każdy terminarz musi być możliwy do przeglądania w trybie dziennym, tygodniowym, miesięcznym.

39. EZD musi być wyposażony w funkcjonalność komunikatora tekstowego. Komunikator musi być integralnym elementem EZD. Komunikator musi umożliwić prowadzenie rozmów pomiędzy dwoma użytkownikami lub prowadzenie rozmów grupowych.

40. EZD musi umożliwić użytkownikowi podgląd przypisanych do niego spraw i korespondencji, z możliwością sortowania, filtrowania i przeszukiwania.

41. EZD musi umożliwiać podpisywanie dokumentów przy pomocy kwalifikowanego podpisu elektronicznego oraz Profilu Zaufanego.

42. EZD musi umożliwić informowanie o statusie sprawy w systemie komunikacji online poprzez opracowany w tym celu interfejs udostępniony poprzez Web Services.

43. EZD musi mieć umożliwić wprowadzanie zmian kadrowych, urlopów i zastępstw. Umożliwia przekazanie osobie zastępującej części lub całości uprawnień osoby zastępowanej. Uprawnienia muszą być przekazane na określony czas dat lub bezterminowo.

44. EZD musi posiadać moduł urlopów umożliwiający co najmniej:

a) obsługę wniosków urlopowych umożliwiający złożenie wniosku przez pracownika oraz późniejszą akceptację przez kierownika oraz ostateczne zatwierdzenie przez kadrową,

b) wyznaczanie zastępstw na podstawie udzielonych urlopów,

c) integracje funkcjonalności urlopów z kalendarzem systemowym co najmniej w zakresie widoku planowanych urlopów uzależnionego od posiadanych uprawnień tj., pracownik widzi swoje urlopy, kierownik widzi urlopy swoje jak i pracowników podległych, kadrowa widzi urlopy wszystkich pracowników,

d) informowanie w momencie dekretacji o nieobecności pracownika, na którego dekretowany jest dokument.

45. EZD musi umożliwiać definiowanie zastępstw na czas nieobecności polegających na udzieleniu pełnomocnictwa innemu użytkownikowi do wykonywania czynności w imieniu użytkownika nieobecnego. Pełnomocnictwo powinno być definiowane w określonym przedziale czasu. Dostęp do danych nieobecnego użytkownika powinien być kontrolowany przez System i odbierany wraz z upłynięciem daty końcowej. W trakcie trwania zastępstwa w systemie jest prezentowana informacja o zastępowaniu jednej osoby przez drugą. Wszystkie operacje wykonywane w zastępstwie powinny być zapisane w sposób umożliwiający jednoznaczne określenie, kto wykonał daną operację.

46. EZD musi umożliwić prowadzenie książki teleadresowej interesantów.

47. EZD musi posiadać wewnętrzny edytor, służący do sporządzania notatek, załączanych do akt sprawy.

48. EZD musi posiadać interfejsy komunikacyjne z następującymi systemami:

a) Platformą usług informatycznych ePUAP – w zakresie dwukierunkowej integracji z usługą Elektronicznej Skrzynki Podawczej dostępną na ePUAP.

b) EZD ma mieć możliwość importu skrytek podawczych podmiotów z platformy ePUAP.

49. EZD musi umożliwić dokumentowanie wyjęcia dokumentacji ze składu chronologicznego lub ze składu informatycznych nośników danych oraz wydrukowanie karty zastępczej dla wypożyczanego nośnika. Procedura obsługi składów powinna być

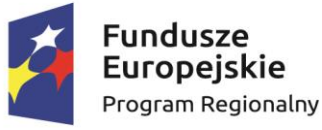

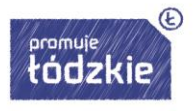

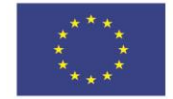

realizowana w następujący sposób: pracownik sprawdza dostępność nośnika a następnie składa wniosek o wypożyczenie, osoba obsługująca skład akceptuje wniosek i wypożycza nośnik, zwrot nośnika również jest potwierdzany przez osobę obsługującą skład.

50. EZD musi zapewnić automatyczne przejmowanie dokumentacji przez archiwum zakładowe po upływie okresu przewidzianego w instrukcji kancelaryjnej. Przejęcie dokumentacji musi polegać na przekazaniu archiwiście uprawnień do tej dokumentacji w systemie EZD oraz ograniczeniu uprawień komórki merytorycznej, zgodnie z instrukcją kancelaryjną.

51. EZD musi posiadać dedykowane funkcje do udostępniania i wycofywania dokumentacji elektronicznej z archiwum zakładowego.

52. EZD musi umożliwiać wypożyczanie spraw z archiwum, podgląd informacji o sprawie oraz zmianę kategorii archiwalnej sprawy przechowywanej w archiwum

53. EZD musi posiadać funkcje wspierające proces porządkowania dokumentacji w archiwum zakładowym (wskazanie dokumentacji wymagającej uzupełnienia).

54. EZD musi realizować brakowanie akt elektronicznych oraz przekazanie akt do archiwum państwowego oraz sporządzenie i przechowywanie odpowiedniej dokumentacji.

55. EZD musi wspierać pracę archiwisty poprzez automatyczne typowanie dokumentacji do brakowania lub przekazania do archiwum państwowego (po upływie terminów związanych z danymi kategoriami archiwalnymi).

56. EZD musi wspomagać użytkownika w przygotowywaniu paczki archiwalnej dla Archiwum Państwowego poprzez przygotowywanie automatycznych spisów zdawczoodbiorczych, wykazu akt, oraz zapisanie spraw w strukturze wymaganej przez Archiwum Państwowe. Po skutecznym przekazaniu spraw do Archiwum Państwowego System powinien automatycznie usunąć dane spraw na podstawie potwierdzenia z Archiwum Państwowego.

57. EZD musi umożliwiać sporządzenie pocztowej książki nadawczej.

58. EZD musi posiadać wbudowany mechanizm powiadomień, informujący o istotnych zdarzeniach związanych z jego aktywnością w systemie. Minimalny zbiór powiadomień powinien obejmować informowanie o: zadekretowaniu dokumentu na pracownika, przekazaniu dokumentu do akceptacji, akceptacji dokumentu, udostępnieniu dokumentu pracownikowi, przekroczenie terminu realizacji sprawy.

59. EZD musi posiadać mechanizm parafowania dokumentów oraz podpisywania ich kwalifikowanym podpisem elektronicznym. W przypadku dokumentów podpisanych – istnieje możliwość weryfikacji złożonego podpisu.

60. Zgłaszanie błędów dostępne jest z poziomu systemu.

61. Jako element zgłoszenia można załączyć plik graficzny ze schowka systemu operacyjnego

62. Zgłoszenie w pierwszej kolejności ma być przekierowane do Administratora systemu w urzędzie.

63. Administrator ma możliwość przekazania zgłoszenia w pełnej postaci do supportu dostawcy systemu (np. przycisk "przekaż zgłoszenie do producenta")

64. Odpowiedź od supportu dostawcy EZD przekazywana jest bezpośrednio do EZD i z tego poziomu jest dostępna.

65. Opóźnienie w komunikacji pomiędzy EZD a supportem dostawcy nie może być większe niż 5 min.

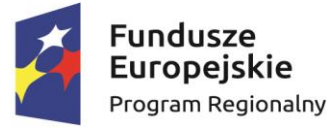

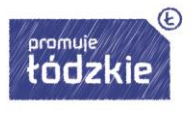

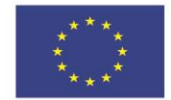

66. Dostawca EZD udostępnia również Panel Klienta jako zewnętrzne narzędzie do zgłaszania błędów na wypadek całkowitego braku dostępu do EZD zainstalowanego w urzędzie.

67. Zgłoszenia wprowadzone w EZD i Panelu Klienta automatycznie się synchronizują w taki sposób, żeby nie powstawały duplikaty oraz żeby była zachowana ciągłość korespondencji niezależnie od miejsca wprowadzania zgłoszenia.

68. Błędu typu Fatal lub Parse Error są automatycznie wysyłane do producenta EZD w celu podjęcia, bez zwłoki, działań naprawczych.

69. Klient ESP musi mieć możliwość obsługi wielu skrytek jednocześnie.

70. Klient ESP musi mieć możliwość wyświetlania dowolnego dokumentu XML.

71. Jeśli dokument XML nie posiada wskazania na XSL lub wskazane XSL nie jest dostępne, klient ESP musi rozpoznać taką sytuację i wyświetlić wszystkie węzły tego dokumentu XML.

72. Klient ESP musi prawidłowo wyświetlać każdy dokument zgodny z CRD.

73. Klient ESP musi automatycznie wyłuskiwać następujące dane z dokumentu XML (zgodnego z CRD): załączniki, dane nadawcy i odbiorcy z węzła Dane Dokumentu oraz informacje o osobie, która podpisała dokument podpisem kwalifikowanym lub Profilem Zaufanym.

74. Klient ESP musi umożliwić automatyczne weryfikowanie podpisu złożonego za pomocą Profilu Zaufanego.

75. W ramach wdrożenia dostawca musi zapewnić Panel Klienta.

76. Panel Klienta musi udostępniać wszystkie niezbędne informacje dotyczące wdrożenia i działania EZD w urzędzie.

77. Panel Klienta umożliwia zgłaszanie błędu do supportu dostawcy EZD.

78. Panel Klienta udostępnia changelog EZD – lista kolejnych wersji EZD z opisem nowych funkcjonalności i poprawek dla każdej wersji.

79. Panel Klienta umożliwia zdalną aktualizację EZD zainstalowanego w urzędzie – Administrator loguje się do Panelu Klienta, przegląda dostępne aktualizację, wybiera wersję, klika "Aktualizuj" i od tego momentu cały proces aktualizacji w urzędzie odbywa się automatycznie. Administrator ma mieć możliwość downgrade'u EZD do poprzedniej wersji. 80. Portal Klienta umożliwia przeglądanie dostępnych szablonów dokumentów oraz instalowanie ich w EZD urzędu bezpośrednio z poziomu Panelu Klienta.

81. EZD musi posiadać wbudowany moduł Workflow umożliwiający co najmniej:

a. definiowanie ścieżek przepływu pracy w oparciu o strukturę organizacyjną jednostki,

b. procedowanie i dekretację spraw oraz pism z wykorzystaniem mechanizmu procedowania według definiowalnych ścieżek (mechanizm przepływu pracy workflow w pełni zgodny z Instrukcją Kancelaryjną.

# <span id="page-17-0"></span>**Administracja systemie EZD i warunki techniczne**

1. EZD musi umożliwić modelowanie wielopoziomowej struktury organizacyjnej instytucji, która umożliwi przypisanie pracowników do odpowiednich stanowisk.

2. EZD musi umożliwić definiowanie uprawnień do poszczególnych funkcji systemu oraz grupowanie uprawnień w role w celu ułatwienia administracji systemem.

3. Uprawnienia i role przypisywane są do stanowiska, a nie do użytkownika systemowego.

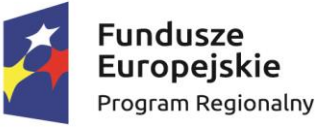

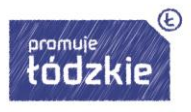

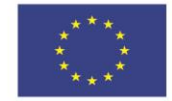

4. Użytkownik logując się do systemu, ma dostęp do określonych obszarów systemu na podstawie uprawnień, które posiada stanowisko, do którego jest przypisany użytkownik.

5. EZD musi umożliwiać delegowanie części lub całości posiadanych uprawnień.

6. System musi posiadać wyodrębniony moduł administracyjny. Dostęp do tego modułu mogą uzyskać jedynie użytkownicy z odpowiednimi uprawnieniami.

7. EZD musi posiadać rozbudowany rejestr zdarzeń rejestrujący akcje użytkowników na obiektach systemowych, udane i nieudane próby logowania oraz typowe błędy aplikacji. Rejestr umożliwia również wskazywanie kont nieużywanych przez użytkowników.

8. EZD umożliwi zarządzanie uprawnieniami w oparciu o grupy uprawnień i grupy zasobów, jakich dotyczą. System uprawnień musi być zdolny do odzwierciedlenia uprawnień i odpowiedzialności poszczególnych pracowników wynikający z Instrukcji Kancelaryjnych oraz struktury stanowisk.

9. Hasła w EZD muszą być przechowywane w systemie w formie zaszyfrowanej - nie może być możliwości ich odtworzenia, lecz jedynie zresetowania. Po zresetowaniu hasła użytkownika przez administratora system musi wymagać od użytkownika zdefiniowania nowego hasła przy pierwszym logowaniu.

10. System musi umożliwiać użytkownikom zmianę hasła.

11. System musi umożliwiać odzyskanie hasła przez użytkownika poprzez podanie loginu i adresu e-mail.

12. EZD musi umożliwiać swobodne definiowanie polityki uwierzytelniania i blokowania kont w oparciu o następujące parametry:

a) Minimalna długość nazwy użytkownika i hasła

b) Ilość dużych liter, cyfr, znaków specjalnych w haśle,

c) Długość cyklu wymuszania zmiany hasła (w miesiącach),

d) Ilość nieudanych prób logowania, po których następuje blokada konta,

e) Czas blokady konta po przekroczeniu liczby nieudanych prób logowania.

13. Zakres wartości w słownikach prowadzonych przez system powinien być konfigurowalny przez administratora lub pochodzić z rejestrów centralnych (np. TERYT).

14. EZD musi rejestrować wszystkie czynności dostępu do usług i zasobów w systemie, w tym informacje o:

a) operacjach na dokumentach,

b) operacjach na danych osobowych,

c) zmianach haseł,

d) zdarzeniach uwierzytelniania (udane logowanie, wylogowanie, nieudane logowanie);

e) zdarzeniach autoryzacji (nieudane/udane operacje);

- f) zdarzeniach administracyjnych.
- 15. Zapisywanie danych identyfikujących musi obejmować:
- a) adres IP i nazwę maszyny, z której wykonano daną czynność;
- b) identyfikator/nazwa użytkownika, który wykonał daną czynność;
- c) czas wystąpienia.

16. EZD musi posiadać mechanizm informujący użytkownika o wprowadzonych zmianach w aplikacji.

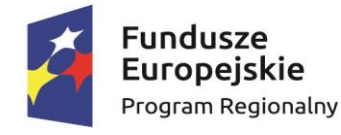

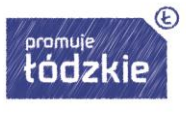

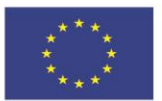

## <span id="page-19-0"></span>**Modernizacja programów dziedzinowych**

## <span id="page-19-1"></span>**Program do rozliczania wody**

System umożliwiający rozliczanie odbiorców z tytułu zużycia wody odprowadzania nieczystości stałych i płynnych dla osób fizycznych lub prawnych, System powinien zawierać bazę osobową dotyczącą odbiorców rozliczanych wg wodomierzy oraz ryczałtu.

- <span id="page-19-2"></span>Tworzenie i prowadzenie kartotek odbiorców (kont wymiarowych),
- Możliwość dodawania i edycji składników rozliczeniowych (odczytów liczników lub norm ryczałtu) punktów poboru oraz właścicieli.
- Słowniki obszarów (miejscowości lub ulic).
- Słowniki norm zużycia wody i ścieków.
- Słowniki SUW-ów, rejonów oraz kategorii.
- Automatyczne obliczanie i księgowanie faktur VAT.
- Rozliczenie VAT-u (deklaracje, JPK).
- Możliwość obliczania opłaty abonamentowej dziennej, miesięcznej i kombinowanej.
- Możliwość przesyłania danych do zestawów inkasenckich w zakresie bieżącego rozliczania jak i zadłużeń odbiorców.
- Automatyczne wczytywanie faktur z zestawu inkasenckiego wraz z wpłatami.
- Prowadzenie ewidencji kont wymiarowych, zużycia, wystawionych faktur, umów, upomnień i tytułów wykonawczych.
- Prognozowanie zużycia wody na przyszły okres i możliwość rozliczania odbiorców fakturami prognozowanymi (opcja dodatkowa).
- Obsługa odczytów radiowych poprzez zestaw inkasenckich lub na podstawie danych z zewnętrznych systemów (opcja dodatkowa).
- Możliwość wielopłaszczyznowej analizy wprowadzonych danych za pomocą odpowiednich zestawień.
- Możliwość modyfikacji szablonów faktur i umów oraz tworzenia i edycji innych dokumentów.
- Możliwość tworzenia własnych prostych wydruków za pomocą generatora opierającego się na języku SQL.
- Obsługa wirtualnych kont bankowych (system płatności masowych).
- Moduł list spisowych oraz kwitariuszy dla inkasentów (sołtysów).
- Prowadzenia ewidencji operatorów systemu i ustalanie uprawnień do różnych funkcjonalności. Dziennik zdarzeń z możliwością automatycznego zapisu najważniejszych operacji oraz późniejsza ich analiza.
- System powinien umożliwiać generowanie następujących wydruków:
	- o Kwitariusze przychodowe w kilkunastu wersjach.
	- o Rejestry wymiarowe w kilku wersjach oraz zestawienia zbiorcze wymiaru.
	- o Zestawienia dotyczące zużycia wody i ścieków.
	- o Analiza taryf za wodę.
	- o Analiza wystawionych faktur z dostępem do danych z księgowości zobowiązań.

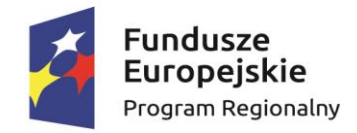

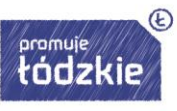

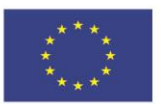

- o Wykaz odbiorców nierozliczonych za dany okres.
- o Drukowanie własnych dokumentów wg wzorca.
- System powinien umożliwiać generowanie zestawień:
	- o Przyłącza według lokalizacji,
	- o Wodomierzy według rodzajów i dat legalizacji,
	- o Zestawienia dotyczące zużycia mediów,
	- o Listy odbiorców w podziale na różne kryteria.
	- o Zestawienia statystyczne:
	- o Liczba faktur, umów za dowolne okresy,
	- o Liczba odbiorców w podziale na różne kryteria,
	- o Liczba wodomierzy z analizą zużycia,
	- o Dane statystyczne z systemu do rozliczania obsługi wody.

System powinien gwarantować integrację z innymi systemami.

Wymaga się dokonania migracji danych z obecnie użytkowanego systemu dostawcy Uskomp.

## <span id="page-20-0"></span>**Program do gospodarki odpadami**

System wspomagający pracę wydziałów komunalnych oraz ochrony środowiska w zakresie gospodarki odpadami. Aplikacja powinna realizować wszystkie obowiązki gminy wynikające z nowelizacji ustawy o utrzymaniu czystości i porządku w gminie.

### <span id="page-20-1"></span>**Podstawowe informacje**

System powinien gwarantować zorganizowanie systemu odbierania odpadów komunalnych dla wszystkich mieszkańców, co jest sprawą kluczową wynikającą z nowelizacji ustawy.

System w sposób kompleksowy powinien wspomagać prace gminy na wszystkich etapach związanych z działaniami w zakresie gospodarki odpadami na terenie gminy.

System powinien gwarantować pełną integrację (on-line) z zewnętrznymi systemami księgowymi.

### <span id="page-20-2"></span>**Funkcjonalności**

### **Moduł podstawowy**

- System ma umożliwiać kwalifikację nieruchomości wg kryteriów:
	- o zamieszkała,
	- o niezamieszkała,
	- o mieszana
- umowy na odbiór odpadów komunalnych i nieczystości ciekłych,
- objętości wywozów odpadów komunalnych i nieczystości ciekłych,
- selektywna zbiórka odpadów:
	- o ewidencjonowanie poszczególnych wywozów odpadów posegregowanych,
	- o zestawienia objętości odpadów posegregowanych,
	- o tworzenie wydruków o objętości wywozu wszystkich nieczystości i odpadów komunalnych.
- obsługa urządzeń wodno–kanalizacyjnych i obsługa zużycia wody,
- wykaz właścicieli powiązanych z nieruchomością,
- obsługa decyzji i dokumentów.

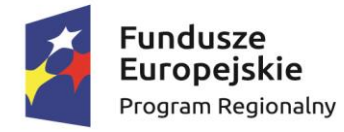

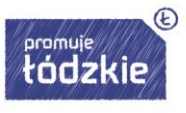

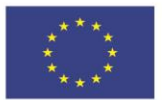

## *Rejestr działalności regulowanej*

- obsługa wniosków (wniosek o wpis, zmianę danych, wykreślenie),
- prowadzenie rejestru (zgodnie z ustawą o utrzymaniu czystości i porządku w gminach oraz usdg),
- ewidencja i wydawanie zaświadczeń o wpisie do rejestru,
- ewidencja decyzji administracyjnych,
- eksport rejestru do bazy CEIDG (format xml).

## *Sprawozdawczość*

- ewidencja sprawozdań od przedsiębiorców odpady komunalne,
- ewidencja sprawozdań od przedsiębiorców nieczystości ciekłe,
- automatyczne wyliczenie osiągniętego poziomu recyklingu,
- import sprawozdań z modułu sprawozdawczość www,
- automatyczne generowanie sprawozdań dla Urzędu Marszałkowskiego,
- eksport sprawozdania dla Marszałka do formatu xml,
- elektroniczna wymiana danych z systemem Sprawozdawczość Województwa,
- moduł analizy zebranych sprawozdań,
- analiza uzyskiwanych poziomów odzysku.

### *Sektory*

- definiowanie sektorów,
- automatyczne przydzielanie punktów adresowych do sektorów,
- generowanie raportów i zestawień statystycznych (np. na potrzeby specyfikacji przetargowej SIWZ).

### *Inwentaryzacja Gminy*

- Weryfikacja punktów adresowych,
- Weryfikacja podpisanych umów,
- Weryfikacja urządzeń wodno-kanalizacyjnych,
- Weryfikacja właścicieli punktów adresowych.

### *Analiza i prognozowanie przychodów gminy*

- Moduł prognozowanych przychodów gminy wyliczanych na podstawie danych z bazy systemu lub na podstawie zadeklarowanych przez użytkownika danych wejściowych,
- Symulacja wyboru najbardziej optymalnej metody opłaty za odbiór odpadów komunalnych.

### *Zestawienia oraz generatory wydruków*

System powinien posiadać wbudowane narzędzia do generowania i tworzenia zestawień wg poniższych kryteriów:

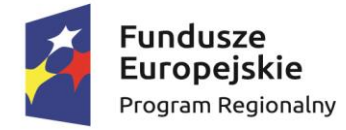

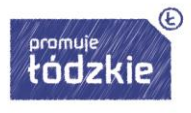

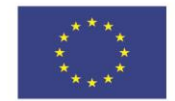

- zestawienia dotyczące obsługi umów na odbiór odpadów komunalnych oraz nieczystości ciekłych,
- zestawienia dotyczące urządzeń wodno-kanalizacyjnych,
- zestawienia bieżących wywozów odpadów komunalnych oraz nieczystości ciekłych,
- zestawienie bieżących wywozów wg kodów selektywnej zbiórki odpadów.

Dodatkowo do dyspozycji użytkowników został zaimplementowany generator wydruków umożliwiający tworzenie własnych zestawień wg dowolnych parametrów.

## *Zasilenie bazy danych – importy dedykowane*

- TERYT import słowników miejscowości i ulic z bazy GUS,
- importy punktów adresowych i właścicieli z systemów ewidencji podatkowej (format XML):
- o format XML "Podatki GUS",
- $\circ$  format XML "System EP",
- importy dedykowane z plików DBF (z ewidencii ludności, ewidencii gruntów, zakładu wodociągów i kanalizacji itp.),
- importy umów i objetości wywozów od przedsiębiorców w formacie CSV.
- Moduł do realizacji operacji wymiarowych w zakresie naliczeń przypisów i odpisów dla płatników. Moduł powinien umożliwiać przeprowadzenie operacji księgowo-podatkowych poprzez pełną integrację z zewnętrznymi modułami księgowymi.

### *Deklaracje – kalkulator opłat*

- definiowanie sposobu wyliczania opłaty:
- o dla nieruchomości rozliczanych wg metod,
- o dla nieruchomości rozliczanych wg pojemników,
- $\circ$  dla nieruchomości "mieszanych".
- określenie dowolnej ilości stawek dla danej metody / pojemnika (różnicowanie stawek, zgodnie z nowelizacia ustawy).

### *Deklaracje - ewidencja*

- tworzenie konta wymiarowego, unikalnego dla pary właściciel nieruchomość,
- możliwość przypisania indywidualnego wirtualnego konta bankowego,
- możliwość włączenia opcji przypisywania kont do obszarów (pełna integracja)
- możliwość włączenia opcji Inkasenta. Tworzenie list inkasenckich wraz z przypisaniem konkretnych kont wymiarowych do wybranej listy. Drukowanie konto kwitariuszy.
- przypisanie do konta nieruchomości wraz z podstawowymi informacjami, niezbędnymi do wyliczenia kwoty wymiaru opłaty,
- możliwość skanowania i załączania deklaracji w postaci pliku pdf i powiązania z naliczonym dokumentem,
- zewidencjonowanie deklaracji przygotowanie do przekazania jej do systemu rozliczeniowego.

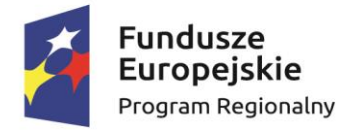

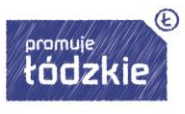

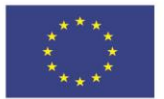

*Wymiar*

- naliczanie wymiaru,
- możliwość włączenia opcji automatycznego zaokrąglania rat zobowiązań wynikających z opłaty śmieciowej dla stawek uchwalonych przez rady gminy w niepełnych złotych,
- generowanie przypisów i odpisów dla płatnika,
- możliwość cofnięcia ostatniego księgowania,
- generowanie korespondencji seryjnej do płatników z informacją o stworzeniu indywidualnego konta rozliczeniowego,
- obsługa kodów kreskowych na poziomie wydawanych decyzji oraz pism,
- generowanie decyzji jednorazowych,
- aenerowanie decyzii jednorazowych do salda,
- możliwość tworzenia własnych wzorów decyzji i dokumentów,
- eksport danych kont wymiarowych do pliku csv na potrzeby drukowania książeczek opłat za gospodarowanie odpadami,
- księgowanie i przekazywanie danych (naliczeń) do zewnętrznego modułu księgowego. Integracja z zewnętrznymi systemami księgowo-podatkowymi.

## *Kontrola*

- wyszukiwanie nieruchomości/płatników, którzy nie złożyli deklaracji w wyznaczonym terminie,
- automatyczne tworzenie wezwania do złożenia deklaracji w oparciu o korespondencję seryjną,
- zestawienia nieruchomości wg poniższej kwalifikacji deklaracji:
	- nieruchomości, dla których nie została złożona deklaracja,
	- nieruchomości, dla których została złożona deklaracja,
	- nieruchomości, dla których została złożona deklaracja wg selektywnej zbiórki odpadów.

# **Odpłatność**

Moduł rozliczenia płatności na podstawie wymiaru, zgodnie z procedurą podatkową:

- weryfikacja salda konta płatnika (przypisy, odpisy, wpłaty, zwroty),
- kontrola naliczeń i wpłat,
- przekazywanie danych do Modułu Windykacji.

# **Moduł Windykacja**

Moduł do realizacji procedur windykacyjnych dla płatników uchylających się od obowiązków podatkowych na rzecz gminy.

- zastosowanie procedur windykacyjnych:
- o naliczanie odsetek,

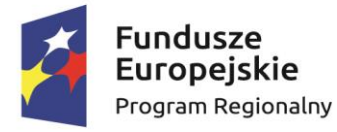

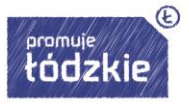

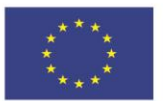

- o określanie terminu uregulowania zadłużenia,
- $\circ$  generowanie wezwań do zapłaty.
- o wydawanie decyzji
- o generowanie zestawień płatników podlegających procesowi windykacji,
- o generowanie zestawień wartości zadłużenia.

## **Moduł RIPOK**

Moduł ma umożliwiać kontrolę ilości przekazywanych odpadów przez przedsiębiorców do stacji RIPOK. Funkcjonalność podstawowa obejmuje:

- ewidencje odebranych odpadów wg kodów przez stacje RIPOK,
- generowanie zestawień odebranych odpadów w wybranym okresie czasowym wg poniższych zakresów:
	- wg instalacji,
	- wg przedsiębiorcy,
	- wg gminy (opcja dotyczy związków międzygminnych),
- porównanie ilości zadeklarowanych w sprawozdaniach kwartalnych odpadów przez przedsiębiorców z ilością odebranych odpadów przez stacje RIPOK.

## <span id="page-24-0"></span>**System do obsługi czynszów**

Program służący do wyliczenia opłaty na podstawie podanych, w pełni konfigurowalnych parametrów, a także sporządzania zestawienie dłużników. System powinien zapewniać wymianę informacji dzięki integracji z systemami księgowymi i bazą danych.

<span id="page-24-1"></span>System powinien zawierać rejestr należności z podziałem na poszczególne rodzaje opłat, bazę osobową płatników, dane podatkowe - VAT.

- Definiowanie rożnych rodzajów opłat,
- Rozliczanie dowolnych należności,
- Rozliczanie opłaty za zajęcie pasa drogowego,
- Rozliczanie mandatów,
- Rozliczanie kar za wycinke drzew,
- Definiowanie słowników stawek, zakresów, kategorii, dokumentów i grup stawek,
- Parametryzacja wysyłania danych do księgowości i formatów daty,
- Możliwość edytowania wzorców wydruków z poziomu programu,
- Seryjne, dla wybranego zakresu kont rejestrowanie potwierdzenie odbioru,
- Przenoszenie danych słowników do archiwum,
- Możliwość zmiany numeru identyfikującego konto,
- Pobieranie danych o mandatach z formatu XML,
- Automatyczne uzupełnianie brakujących kont księgowych,
- Pełna parametryzacja konta wymiarowego płatnika z możliwością dopisywania i edycji składników,

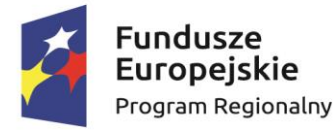

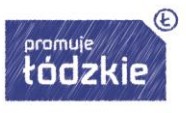

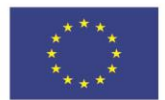

- Składniki konta wymiarowego w pełni parametryzowalne,
- Wystawianie faktur i rejestrowania wystawionych faktur w rejestrze VAT,
- Naliczanie należności dla poszczególnych kont i zakresu kont,
- Edycja danych osobowych.
- System powinien umożliwiać generowanie następujących wydruków i zestawień:
	- o Rejestr należności,
	- o Zestawienie należności wg stawek,
	- o Rejestr ulg,
	- o Dochody przewidywane,
	- o Kwitariusz przychodowy,
	- o Wykaz dokumentu,
	- o Rejestr potwierdzeń odbioru,
	- o Wykaz dokumentów niepotwierdzonych,
	- o Ilość osób posiadających aktywne konta,
	- o Wykaz podatników,
	- o Ilość podatników,
	- o Rejestr należności w opłatach lokalnych,
	- o Wykaz zwolnień jednorazowych.
- System powinien współpracować z następującymi systemami:
	- o System do księgowości zobowiązań,
	- o System do prowadzenia rejestru VAT.

### <span id="page-25-0"></span>**System do ewidencji środków trwałych**

System przeznaczony do prowadzenia ewidencji środków trwałych i wartości niematerialnych i prawnych, ewidencji środków w podział na środki trwałe, wyposażenie i środki w budowie, ujęcia amortyzacji w aspekcie bilansowym i podatkowym dla środków trwałych i wartości materialnych i prawnych.

- <span id="page-25-1"></span>wbudowany moduł inwentaryzacji,
- naliczanie umorzenia "w locie",
- metoda amortyzacji liniowa i degresywna,
- rejestrację "historii" środka trwałego, związaną ze zmianami jego wartości,
- tworzenie planu amortyzacji środka trwałego zarówno dla typowych jak i dla niestandardowych okresów obrachunkowych,
- zaawansowane filtrowanie wg zadanych kryteriów (wg rodzaju działalności, grupy podgrupy rodzaju, miejsca użytkowania i sporządzanie z tego wydruków.
- System powinien umożliwiać dokonywanie wydruków i zestawień w zakresie:
	- o druki dokumentów OT, PT, LC, WT, LT, MT,
	- o wydruk tabliczek inwentarzowych,
	- o wydruk etykiet inwentaryzacyjnych,
	- o zestawienie z danymi do sprawozdania SG-01,

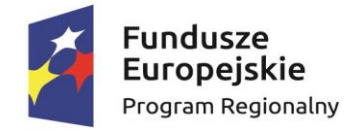

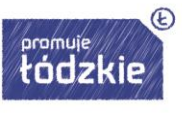

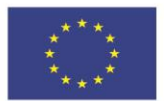

- o zestawienie stanów i obrotów,
- o zestawienie planu amortyzacji.
- Powiązania z innymi systemami:
	- o eksport danych do księgowości budżetowej,
	- $\circ$  automatyczne księgowanie miesięcznych odpisów amortyzacyjnych do księgi.
- Dodatkowe funkcje systemu:
	- o obsługa drukarek kodów kreskowych i czytników

## <span id="page-26-0"></span>**System kasowy**

System przeznaczony do ewidencji wpłat dokonywanych w kasie urzędu.

## <span id="page-26-1"></span>**Główne funkcjonalności systemu**

- rejestracja wpłat i zwrotów na dowolnej ilości sald kasy urzędu,
- ewidencja i wydruk pokwitowań wpłat,
- sporządzanie raportów kasowych,
- eksport danych do systemu księgowości budżetowej,
- eksport danych do systemu opłat skarbowych,
- przygotowanie dokumentów do pobrania gotówki z banku.
- System powinien umożliwiać generowanie następujących wydruków i zestawień:
	- o wydruk pokwitowań wpłat i zwrotów,
	- o wydruk raportów kasowych w różnej formie i wg różnych kryteriów,
	- o kontrolne listy operacji wg różnych kryteriów,
	- o wydruk wniosku do banku o wypłatę gotówki.
- Powiązania z innymi systemami:
	- o System związany z księgowością zobowiązań,
	- o System do księgowości budżetowej,
	- o System do opłat skarbowych,
	- o System do dodatków mieszkaniowych.
- Dodatkowe funkcje systemu:
	- o obsługa drukarek kodów kreskowych i czytników

### <span id="page-26-2"></span>**System do obsługi rejestru VAT**

System przeznaczony do obsługi dokumentów sprzedaży, korekty dokumentów sprzedaży, dokumenty zakupów, korekty dokumentów zakupów, deklaracji VAT-7.

- <span id="page-26-3"></span>wystawianie i edycja dokumentów sprzedaży,
- drukowanie dokumentów sprzedaży,
- wystawianie i edycja korekt dokumentów sprzedaży (typu I i II),

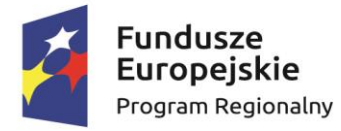

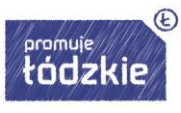

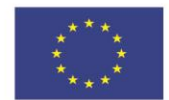

- automatyczne tworzenie sygnatur dokumentów sprzedaży na podstawie własnego szablonu,
- tworzenie tzw. konfiguracji, z których każda ma własny zestaw parametrów dotyczących dokumentów, m.in. szablonu do tworzenia sygnatury dokumentu,
- tworzenie i wydruk rejestru sprzedaży,
- tworzenie i wydruk zestawień sprzedaży,
- seryjne drukowanie dokumentów sprzedaży,
- przeglądanie dokumentów sprzedaży grupowanych po jednej z następujących dat: dacie wystawienia, dacie sprzedaży, terminie płatności, dacie powstania obowiązku podatkowego, dacie wpłaty i dacie odbioru,
- zamknięcie miesiąca sprzedaży,
- przesyłanie dokumentów sprzedaży do programu Budżet,
- tworzenie raportu dokumentów wysłanych do programu Budżet,
- rejestrowanie i edycja dokumentów zakupów łącznie z korektami,
- tworzenie i wydruk rejestru zakupów,
- tworzenie i wydruk zestawień zakupów,
- przeglądanie dokumentów zakupów grupowanych po jednej z następujących dat: dacie wystawienia, dacie księgowania, dacie otrzymania, dacie zapłaty i terminie płatności,
- zamknięcie miesiąca zakupów,
- tworzenie i drukowanie plików JPK VAT
- tworzenie, drukowanie, elektroniczna wysyłka deklaracji VAT-7 (miesięcznych),
- tworzenie własnych wzorców wydruków używanych do określania postaci dokumentów sprzedaży.
- System powinien umożliwiać generowanie następujących wydruków i zestawień:
	- o zestawienie sprzedaży z możliwością filtrowania dokumentów w szerokim zakresie,
	- o zestawienie dokumentów sprzedaży wybranego kontrahenta,
	- o rejestr sprzedaży,
	- o podsumowania dokumentów sprzedaży w rozbiciu na:
	- rodzaje dokumentów,
	- stawki podatku VAT,
	- rodzaje towarów i usług,
	- grupy towarów,
	- klasyfikacje budżetowe,
	- rodzaje towarów i usług z wykazaniem dokumentów składających się na sumę,
	- $\circ$  zestawienie zakupów z możliwościa filtrowania dokumentów w szerokim zakresie.
	- o zestawienie dokumentów zakupów wybranego kontrahenta,
	- o rejestr zakupów,
	- o podsumowania dokumentów zakupów w rozbiciu na:
	- rodzaje dokumentów,
	- stawki podatku VAT,
	- rodzaje czynności,
	- klasyfikacje budżetowe,
	- o deklaracje VAT-7.
- Powiązania z innymi systemami:

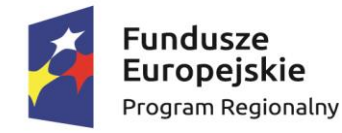

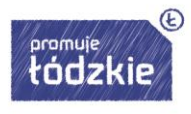

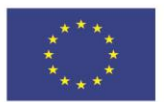

- o System do prowadzenia bazy osobowej,
- o Systemem budżetowym.
- Dodatkowe funkcje systemu:
	- o Książka Nadawcza.

## <span id="page-28-0"></span>**Integracja EZD z portalem e-usług**

Rezultaty, które muszą zostać osiągnięte w związku z integracją EZD z portalem e-usług

- a. EZD musi odbierać dokumenty z poszczególnych dedykowanych skrytek ESP przekazywanych z portalu e-usług.
- b. EZD musi wyświetlać dokumenty wysłane z portalu e-usług w sposób sformatowany przez styl, na który dokument wskazuje nawet jeśli CRWDE nie jest dostępne w danej chwili.
- c. EZD musi udostepniać dla portalu e-usług możliwość przesyłania informacii zwrotnej dotyczącej danej sprawy w postaci publikacji statusu sprawy automatycznie generowanego w systemie EZD na każdym etapie procesu rozpatrywanej sprawy.
- d. EZD musi przekazywać do portalu e-usług informację o symbolu, pod jakim dokument został zarejestrowany w dzienniku korespondencji przychodzącej.
- e. EZD musi przekazywać dokument do portalu e-usług, na konto adresata, jeśli dokument z systemu EZD został wysłany bez potwierdzenia.
- f. EZD musi przekazywać informacje do oczekującej korespondencji do portalu e-usług, na konto adresata, jeśli dokument z systemu EZD został wysłany z potwierdzeniem odbioru.
- g. EZD musi przekazywać dokument do portalu e-usług, na konto adresata, jeśli dokument z systemu EZD został wysłany z potwierdzeniem odbioru i system EZD otrzymał już UPD do tego dokumentu.
- h. EZD musi wyświetlić informacje o wniesionej płatności, jeśli była wymagana przy danej eusłudze wysłanej poprzez portal e-usług. Sposób prezentowania informacji o płatności musi jednoznacznie identyfikować płatność we wpływach Urzędu.
- i. Przesłanie zgody użytkownika na otrzymywanie dokumentów w portalu e-usług w postaci elektronicznej jest przekazywana do EZD, gdzie zakładana jest sprawa. Informacja o wyrażonej zgodzie musi być umieszczona przy danym interesancie w bazie interesantów.
- j. Pisma przychodzące z portalu e-usług będą rejestrowane i dekretowane w EZD.

### <span id="page-28-1"></span>**Integracja EZD z programami dziedzinowymi**

Rezultaty, które muszą zostać osiągnięte w związku z integracją EZD z bazami danych programów dziedzinowych:

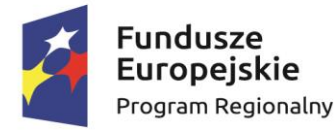

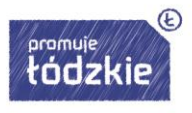

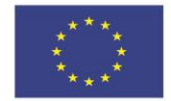

- a. W ramach integracji z programem dziedzinowym obsługującym podatki i opłaty lokalne: wygenerowanie decyzji podatkowej w systemie dziedzinowym powoduje założenie sprawy w systemie EZD lub dołączenie dokumentu do istniejącej sprawy, do systemu dziedzinowego trafia zwrotna informacja o numerze sprawy i dacie doręczenia zarejestrowana w EZD, sprawa zostaje zakończona, kiedy wpływa zwrotne potwierdzenie odbioru lub mija 14 dni od daty wysłania decyzji.
- b. Wysłana z portalu e-usług zgoda na przesyłanie korespondencji drogą elektroniczną ma zostać zarejestrowana w systemie EZD, następnie informacja o wyrażonej zgodzie ma trafić do odpowiedniego systemu dziedzinowego, gdzie ma być przechowywana.
- c. System EZD musi pobierać liczbę dostępnych dni/godzin urlopu dla pracownika wypełniającego wniosek o urlop oraz wskazującego osobę do zastępstwa w systemie EZD. Kierownik zatwierdza czas urlopu i osobę zastępującą. Po zatwierdzeniu informacja o liczbie godzin wysyłana jest do systemu dziedzinowego. Liczba dni/godzin dostępnych dla użytkownika jest automatycznie odświeżana.

# <span id="page-29-0"></span>**Wdrożenie w EZD Modułu Zamówień publicznych**

Oprogramowanie do obsługi procesu zamówień publicznych w wersji elektronicznej, ułatwiające przygotowanie postępowania, kontrolę na każdym etapie odpowiadające dyrektywie europejskiej i działające w sposób zgodny z przepisami w obszarze zamówień publicznych.

Oprogramowanie ma zaspokajać potrzeby osób ogłaszających zamówienia publiczne w pełnym zakresie prac od początku do końca, bez ryzyka popełnienia błędów proceduralnych.

Wymaga się integracji rozwiązania z EZD.

### <span id="page-29-1"></span>**Wymagania szczegółowe:**

- 1. Oprogramowani musi zapewniać tworzenie nowych zamówień wg stosownych przepisów, typów i rodzajów umów.
- 2. Oprogramowani musi zapewnić monitorowanie systemowych terminów.
- 3. Oprogramowanie zapewni funkcje elektronicznej oceny złożonych ofert.
- 4. Oprogramowanie zapewni obsługę wszystkich trybów postępowania (wolna ręka, rozeznanie rynku, negocjacje, zapytanie ofertowe, przetarg, zamówienia do 30 tyś euro, powyżej 30 tyś euro).
- 5. Oprogramowanie umożliwi przegląd zamówień i informacji o zamówieniach.
- 6. Oprogramowanie zapewni wyszukiwanie i filtrowanie zamówień po określonych kryteriach.
- 7. Oprogramowanie zapewni kontrolę przebiegu postępowania.
- 8. Oprogramowanie zapewni kontrolę wartości zamówienia.
- 9. Oprogramowanie musi zapewnić monitorowanie terminów.
- 10. Oprogramowanie zapewni predefiniowane dokumenty.
- 11. Oprogramowanie zapewni import dokumentów oraz pozycji przedmiotu zamówienia.

# <span id="page-29-2"></span>**Wdrożenie w EZD Modułu Kontroli Zarządczej**

System EZD musi posiadać moduł kontroli zarządczej, który ma następujące funkcjonalności.

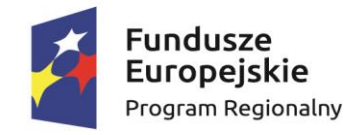

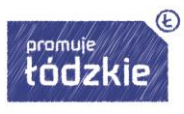

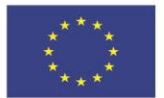

## <span id="page-30-0"></span>**Wymagana charakterystyka ogólna systemu**

- 1. Jednolity, intuicyjny i przejrzysty interfejs graficzny.
- 2. W systemie musi być możliwość zdefiniowanie struktury organizacyjnej opartej na stanowiskach, do których przypisywani są pracownicy. Struktura organizacyjna ma uwzględniać powiązania podległościowe poszczególnych komórek.
- 3. System musi posiadać w pełni polskojęzyczny interfejs użytkownika
- 4. System ma ułatwiać Urzędowi realizację ustawowego obowiązku prowadzenia kontroli zarządczej na dwóch poziomach.
- 5. System ma zapewniać kompleksowe podejście do realizacji standardów kontroli zarządczej w urzędzie.
- 6. System ma spełniać wszystkie wymagania w zakresie standardów prowadzenia kontroli zarządczej ogłoszonych przez Ministra Finansów oraz ustawę o finansach publicznych.
- 7. System musi uwzględniać wytyczne w sprawie jej samooceny sformułowane przez Ministra Finansów.
- 8. Moduł ma wspomagać zarządzanie Urzędem w celu zapewnienia kontroli zarządczej we wszystkich pięciu obszarach:
	- a) środowisko wewnętrzne,
	- b) cele i zarządzanie ryzykiem
	- c) mechanizmy kontroli,
	- d) informacja i komunikacja,
	- e) monitorowanie oraz ocena
- 9. System ma umożliwiać dokumentowanie funkcjonowania jednostki w zakresie realizacji celów zarządzania i zapewnienia wewnętrznego ładu organizacyjnego.
- 10. System ma ułatwiać formułowanie celów i zadań dla jednostki, określenie uprawnień i odpowiedzialności poszczególnych komórek organizacyjnych, przydzielanie zadań oraz prowadzenie kontroli.
- 11. System powinien wspierać proces zarządzania ryzykiem związanym z realizacją zaplanowanych celów i zadań.
- 12. System ma ułatwiać bieżące monitorowanie realizacji zadań i celów, identyfikację i analizę ryzyka oraz planowanie działań zaradczych.
- 13. Moduł ma usprawniać pionowy i poziomy przepływ informacji wewnątrz jednostki.
- 14. System powinien umożliwiać stałe monitorowanie systemu kontroli zarządczej w ramach pierwszego poziomu.

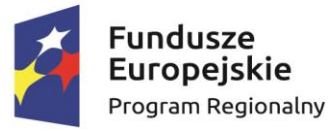

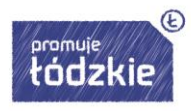

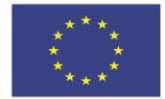

- 15. System musi umożliwiać prowadzenie wykazu obowiązujących w jednostce narzędzi kontroli zarządczej (instrukcji, regulaminów) oraz wykazu upoważnień i pełnomocnictw.
- 16. Moduł powinien umożliwiać prowadzenie wykazu celów i zadań określanych w planach strategicznych, operacyjnych itp. wraz z możliwością dostępu do informacji o ryzyku w zakresie ich realizacji.
- 17. Moduł powinien umożliwiać wyznaczanie zadań w ramach struktury organizacyjnej jednostki.
- 18. Moduł powinien umożliwiać wyznaczanie pracownikom zadań o charakterze bieżącym i kontrola ich realizacji
- 19. Moduł powinien umożliwiać przeprowadzenie samooceny systemu kontroli zarządczej.
- 20. Moduł powinien umożliwiać planowanie i wdrożenie mechanizmów kontroli.
- 21. Moduł powinien umożliwiać przygotowanie raportu okresowego z kontroli zarządczej.
- 22. Moduł powinien umożliwiać prezentowanie rejestru upoważnień i pełnomocnictw urzędowych.

# <span id="page-31-0"></span>**Podmoduły**

# <span id="page-31-1"></span>**Moduł zadań**

- 1. Generowanie zadań w ramach realizacji wymagań kontroli zarządczej: wskazanie nazwy zadania i terminu jego realizacji. Istnieje możliwość podziału zadania na dowolną liczbę etapów.
- 2. Do każdego zadania i etapu można przypisać pracownika odpowiedzialnego i można zapraszać inne osoby.
- 3. Zadanie może mieć charakter jednorazowy lub cykliczny.
- 4. Cykliczność może być tygodniowa, miesięczna lub roczna.
- 5. System standardowo wyświetla zadania wg terminu ich realizacji. Na górze wyświetlane są zadania przeterminowane i o najbliższym terminie realizacji. Zadania można pogrupować w kategorie. Można tworzyć dowolną liczbę kategorii (zdefiniowany słownik) i dowolnie przesuwać zadania między kategoriami.
- 6. W przypadku zadań podzielonych na etapy wyświetlany jest najpilniejszy etap. Można wyświetlić wszystkie etapy zadania.
- 7. Klikając w termin realizacji, wyświetla się kalendarz, który umożliwia wybranie innej daty i ewentualne wskazanie godzin od do.
- 8. Pracownik może zaplanować wykonanie danego zadania lub etapu zadania na konkretny dzień i konkretną godzinę. Wówczas zadanie to pojawia się w jego kalendarzu.
- 9. Kierownik może zlecać zadanie dodając osobę, wybierając z listy pracownika.
- 10. System umożliwia nadanie dla każdego zadania priorytetyzacji wg dwóch kryteriów, tj. pilne - mało pilne, ważne mało ważne.
- 11. Tworzenie celów do zrealizowania w ujęciu jakościowym.
- 12. Automatyczne przypomnienia o konieczności podjęcia działań (przekazywane drogą poczty elektronicznej).

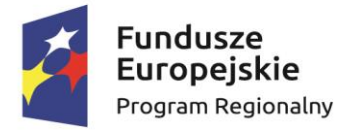

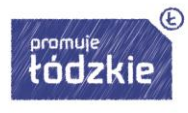

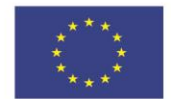

- 13. Możliwość ustawienia przypomnienia o upływającym terminie realizacji zadania na etapie zlecanie zadania
- 14. Tworzenie listy zadań realizowanych w toku.
- 15. Wbudowane filtry do tworzenia zestawień w oparciu o różne kryteria.
- 16. Możliwość dodawania osób monitorujących do wykonywanego zadania.
- 17. Możliwość dodawania nieoficjalnych uwag i wskazówek do zadań.
- 18. Zadania zlecone powinny zostać poddane ocenie zlecającego niezwłocznie po ich wykonaniu.
- 19. Możliwość tworzenia zadań cyklicznych, które automatycznie będą zakładane w systemie w oparciu o wcześniej zdefiniowane daty.
- 20. Możliwość dołączania załączników do zakończonych zadań celem potwierdzenia realizacji.
- 21. Wszystkie zrealizowane zadania zwykłe, cykliczne przenoszone są do archiwum, gdzie mogą być odnalezione poprzez odpowiednie filtry i poddawane analizie.
- 22. Zadania można zlecać pojedynczym osobom lub też kilku osobom albo grupom.
- 23. Możliwość tworzenia dedykowanych list pdf z rejestrem zadań, z możliwością generowania zestawień pod katem filtrowanych parametrów.

# **Moduł dokumentacji**

- 1. Tworzenie katalogów z określonymi prawami dostępu zgodnymi z polityką bezpieczeństwa informacji. W katalogach powinny być umieszczane dokumenty przyjęte w jednostce obowiązujące w zakresie kontroli zarządczej.
- 2. Możliwość dodawania dokumentów dowolnych formatów.
- 3. Auto-archiwizacja wycofywanych wersji dokumentów.
- 4. W repozytorium przechowywane są kolejne wersje dokumentów z rejestru zmian (autor, data) oraz zaznaczeniem wersji obowiązującej. Po zmianie wersji dokumentu, system wysyła do wszystkich osób mających do niego uprawnienia informacje o zmianie. Jeśli typ dokumentu wymaga potwierdzenia przez pracownika zapoznania się z dokumentem, pracownik otrzymuje o tym informacje i musi potwierdzić, że zapoznał się z nową wersją dokumentu. Do aktualnej wersji dokumentu tworzona jest dyskusja, gdzie pracownicy mogą zgłaszać uwagi i propozycje do dokumentu. Wątki dyskusji są widoczne dla wszystkich osób mających dostęp do dokumentu.
- 5. Możliwość elektronicznej dystrybucji dokumentów wraz z możliwością wymuszenia zapoznania się użytkownika z dokumentem.
- 6. W repozytorium plików jest dostępna funkcjonalność podpisywanie dokumentów podpisem kwalifikowanym (np. zarządzeń wójta, projektów uchwał, itp.).
- 7. W repozytorium istnieje możliwość tworzenia wydarzenia (np. sesja rady gminy). Wydarzenie ma określony termin przyjmowania dokumentów. W tym czasie użytkownicy mogą do katalogu wydarzenia dodawać nowe dokumenty.
- 8. Możliwość łączenia zadań z dokumentami.

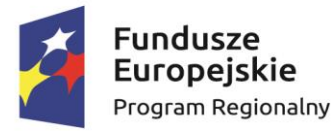

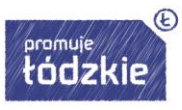

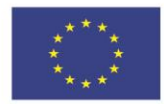

- 9. Wbudowane narzędzia (ankiety) do przeprowadzania procesu samooceny kontroli zarządczej.
- 10. Tworzenie list dokumentów i procedur obowiązujących dla poszczególnych pracowników. Pracownicy powinni mieć łatwy dostęp do zbioru obowiązujących dokumentów.
- 11. Repozytorium połączone jest z EZD. Tworząc pismo w EZD można pobrać wzór pisma z repozytorium plików. EZD pobiera zawsze aktualną wersję pisma danego rodzaju. System umożliwia kierownikom wygenerowanie raportu zawierającego informacje o tym, kiedy i jaki pracownik zapoznał się z danym rodzajem dokumentu (np. z regulaminem).
- 12. Dostęp do dokumentów przyjętych w Urzędzie na poszczególnych stanowiskach pracy.
- 13. Możliwość wyszukiwania dokumentów po nazwie jak i tematyce.
- 14. Moduł dokumentacji powinien kontrolować numerację wersji dokumentów.
- 15. Możliwość przekazywanie dokumentów pomiędzy uprawnionymi użytkownikami.
- 16. Struktura katalogów powinna mieć wbudowany mechanizm powielenia katalogów.
- 17. Zautomatyzowanie uniemożliwiające pracownikom skorzystanie z niewłaściwego/nieaktualnego dokumentu; Wszystkie wydania archiwalne dokumentów automatycznie powinny być przenoszone do archiwum i dostępne dla uprawnionych użytkowników z poziomu dokumentu, którego dotyczą.
- 18. Możliwość powiązania z dokumentem zadań zwykłych i cyklicznych, np. przypominające o konieczności dokonania rewizji aktualności dokumentu itp. (Informacja o konieczności rewizji dokumentu powinna być widoczna również z poziomu listy zadań.
- 19. Każdy dokument winien mieć zapis w odniesieniu do historii jego tworzenia, kluczowych dat i odpowiedzialności.
- 20. Możliwość klasyfikowania wszystkich dokumentów tak by można je wyszukiwać za pomocą znaczników/tagów. Znaczniki powinny być wyświetlane przy listach dokumentów celem zastosowania procedury filtrowania widoków.
- 21. Tworzenie zapisów związanych z dokumentem, uwzględniających dyskusję, wymianę poglądów. Zapisy te powinny podlegać procesowi moderacji.
- 22. Możliwość automatycznego pobierania obiektów nadrzędnych np. załącznik do dokumentu i ich implementacji do zadań powiązanych z dokumentem.
- 23. Test wiedzy. System umożliwia tworzenie testów wiedzy merytorycznej dla pracowników. System posiada generator ankiet, który umożliwia tworzenie pytań zamkniętych i otwartych. Pytania zamknięte mogą mieć odpowiedzi jednokrotnego lub wielokrotnego wyboru. Autor ankiety może ustalać dowolne terminy otwarcia i zamknięcia ankiety oraz zapraszać wybranych pracowników do jej wypełnienia. Istnieje też opcja "Zaproś wszystkich". System

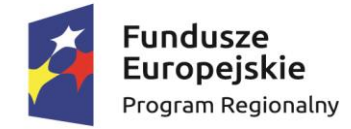

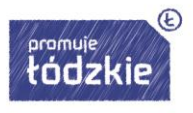

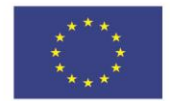

ma możliwość wymuszenia wypełnienia ankiety przez wszystkich pracowników w jednym czasie i mieć możliwość ograniczenia czasu trwania ankiety.

# <span id="page-34-0"></span>**Moduł zarządzania ryzykiem**

1. Umożliwia on wprowadzenie zadań/celów przez pracowników/kierowników, które będą analizowane. Do każdego zadania/celu można przypisać dowolną liczbę wskaźników. Wskaźnik składa się z nazwy i wartości liczbowej.

2. System umożliwia dokonania oceny każdego zadania/celu za pomocą dwóch kryteriów:

- o prawdopodobieństwo (bardzo wysokie 4, wysokie 3, średnie 2, niskie 1),
- o skutek (krytyczny 4, poważny 3, odczuwalny 2, nieznaczny 1).

3. W systemie można dodawać opisy dla każdej oceny dostępnej dla danego kryterium.

4. Oceny kryteriów może dokonywać kilka osób. Można do każdej osoby przypisywać

5. wagę oceny (np. wójt 50%, kierownik referatu 30%, pracownik 20%). Ostatecznie system wylicza średnią ważoną z wielu ocen.

6. Po dokonaniu oceny, system na podstawie otrzymanego wyniku generuje mapę ryzyka.

# <span id="page-34-1"></span>**Moduł Samooceny**

- 1. Samoocena system umożliwia tworzenie ankiet samooceny i przypomina pracownikom o terminie ich wypełnienia.
- 2. System posiada generator ankiet, który umożliwia tworzenie pytań zamkniętych i otwartych.
- 3. Pytania zamknięte mogą mieć odpowiedzi jednokrotnego lub wielokrotnego wyboru.
- 4. Autor ankiety może ustalać dowolne terminy otwarcia i zamknięcia ankiety oraz zapraszać wybranych pracowników do jej wypełnienia.
- 5. Istnieje też opcja "Zaproś wszystkich".

# <span id="page-34-2"></span>**Wdrożenie w EZD Modułu Aktów Prawnych**

Moduł Aktów Prawnych ma pozwalać spełnić wymogi ustawy o ogłaszaniu aktów normatywnych i niektórych innych aktów prawnych. Zgodnie ze art. 16 ust. 3 ustawy, od dnia 1 stycznia 2012 r. wszedł w życie obowiązek ogłaszania obwieszenia o ogłoszeniu tekstu jednolitego dla wszystkich nowelizowanych aktów ogłaszanych w Dziennikach Urzędowych. Wymaga się integracji rozwiązania z EZD.

# <span id="page-34-3"></span>**Podstawowe funkcjonalności:**

- 1) tworzenie aktu prawnego w edytorze XML w sposób analogiczny jak to jest realizowane w popularnych edytorach biurowych;
- 2) automatyczne tworzenie aktu w postaci tekstu strukturalnego w formacie XML na podstawie dokumentów przygotowanych w innych edytorach tekstów:
	- a) możliwość "wklejenia" kompletnej treści aktu prawnego do Modułu aktów prawnych XML z aplikacji Microsoft Word oraz OpenOffice.org Writer wraz z wszystkimi załącznikami graficznymi i tabelami,

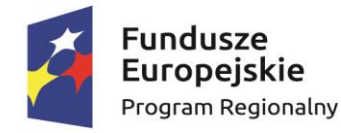

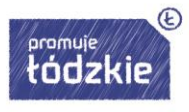

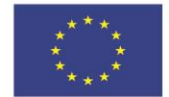

- b) automatyczne rozpoznawanie jednostek redakcyjnych i innych elementów użytych w "przeklejonym" dokumencie i ich konwersja do postaci strukturalnej aktu prawnego w formacie XML;
- 3) wbudowana logika rozpoznająca poszczególne jednostki redakcyjne (i ich elementy takie jak: ustęp, punkt, litera, tiret) i pozwalająca na automatycznie numerowanie poszczególnych jednostek;
- 4) obsługa wszystkich elementów aktów i jednostek redakcyjnych, w tym:
	- a) elementy podstawowe:

- metryka aktu, obejmująca co najmniej następujące dane: rodzaj aktu, numer aktu, data aktu, nazwa organu wydającego, przedmiot regulacji), - podstawa prawna, preambuła,

- b) jednostki systematyzacyjne wyższego stopnia: część, księga, tytuł, dział, rozdział, oddział;
- c) podstawowe jednostki redakcyjne: artykuł, paragraf,
- d) elementy podstawowych jednostek redakcyjnych: ustęp, punkt, litera, tiret,
- e) elementy uzupełniające standardowe: akapit, śródtytuł, przypis, uzasadnienie, podpis, organ wydający kolegialny,
- f) elementy uzupełniające niestandardowe (dodatkowe): wielka litera, cyfra rzymska, podział strony,
- g) elementy włączane w treść aktu: obraz, tabela, link, link do podstawy prawnej, element "wyspa" w treści aktu,
- h) elementy dołączane do aktu głównego: załącznik, załącznik binarny, uzasadnienie do aktu, załącznik typu "wyspa";
- 5) podstawowe opcje formatowania tekstu (w tym: wytłuszczenie, kursywa, podkreślenie, indeks górny, indeks dolny, wstawianie symboli, zmiana numeracji jednostki redakcyjnej, przenumerowanie całości aktu, orientacja strony, rozmiar strony),
- 6) wstawianie i formatowanie tabel (w tym: łączenie komórek, zmiana szerokości kolumn, automatyczne dopasowanie tabeli do rozmiaru strony, możliwość formatowania tekstu w ramach komórki),
- 7) szablony formatowania możliwość zdefiniowania dowolnego szablonu formatowania pozwalającego na określenie sposobu formatowania każdej jednostki redakcyjnej oraz elementu jednostki redakcyjnej (co najmniej w zakresie: rodzaju czcionki i jej wielkości, wcięć, akapitów oraz odstępów, sposobu numerowania (cyfry rzymskie / arabskie), prefiksu dla danego elementu, obsługa niestandardowych metryk dla aktów prawnych – rozstrzygnięcie nadzorcze, decyzja administracyjna, wyrok, możliwość wyłączenia metryki aktu i zdefiniowanie własnej)
- 8) możliwość zdefiniowania więcej aniżeli jednego szablonu formatowania i zapisania pod dowolną nazwą własną,
- 9) praca w trybie śledzenia zmian:
	- a) bezpieczne śledzenie zmian każda operacja zmiany treści, akceptacji bądź odrzucenia poprawki jest rejestrowana i przypisywana do konkretnego użytkownika (brak możliwości chwilowego wyłączenia trybu i wprowadzenia nieautoryzowanych zmian do dokumentu),
	- b) bezpieczne komentarze brak możliwości edycji komentarzy innych użytkowników (tylko autor może edytować swój komentarz),

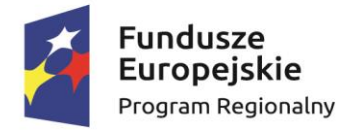

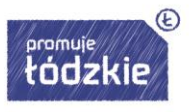

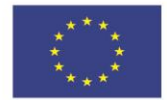

- c) raporty pełna informacja o uczestnikach uzgadniania dokumentu oraz sposobie rozpatrzenia propozycji,
- 10) opatrywanie aktów bezpiecznym podpisem elektronicznym walidowanym za pomocą kwalifikowanego certyfikatu, znakowanie czasem;
- 11) sprawdzanie polskiej pisowni;
- 12) import tabel z arkuszu kalkulacyjnego Microsoft Excel oraz OpenOffice.org Calc;
- 13) tworzenie uchwał budżetowych bezpośrednio z plików XML generowanych przez program Besti@, jak również import wybranych tabel budżetowych z bazy danych programu WIZJA;
- 14) tworzenie aktów bardzo obszernych, o dużej złożoności oraz specyficznej strukturze (w szczególności plany zagospodarowania przestrzennego);
- 15) eksportu aktów utworzonych w XML do: PDF, RTF, DOC, DOCX, ODT (z zachowaniem formatowania);
- 16) integracja z **Systemem Informacji Prawnej Legalis lub równoważnym** w zakresie:
	- a) automatycznego rozpoznawania przepisów stanowiących podstawę prawną,
	- b) automatycznego uzupełniania pełnych tytułów przywoływanych aktów normatywnych oraz wszystkich adresów publikacyjnych, wraz z tworzeniem stosownych przypisów, etc.,
	- c) bezpośredniego dostępu do treści aktu normatywnego stanowiącego podstawę prawną;
- 17) integracja z **Bazą Aktów Własnych (BAW)**;
- 18) automatyczne tworzenie tekstów ujednoliconych i porównawczych dla każdej zmiany aktu:
	- a) wyszukanie w BAW aktu, dla którego ma być utworzony akt zmieniający (jeżeli wskazany akt miał już zmiany, automatyczne wyszukanie/wygenerowanie i pobranie tekstu ujednoliconego aktu zmienianego),
	- b) utworzenie nowego projektu aktu zmieniającego (z poziomu projektu aktu dostęp do treści i struktury aktu pierwotnego, a w przypadku, gdy był nowelizowany – dostęp do tekstu ujednoliconego obejmującego wszystkie wcześniejsze zmiany),
	- c) zmiana aktu przy pomocy znaczników nowelizacyjnych: "zmień", "dodaj", "uchyl",
	- d) automatycznie tworzenie treści aktu zmieniającego wybór jednostki redakcyjnej ze struktury ujednoliconego aktu oraz użycie wybranego znacznika nowelizacyjnego tworzy treść aktu zmieniającego,
	- e) automatyczne generowanie (w czasie rzeczywistym) tekstu ujednoliconego oraz tekstu porównawczego, uwzględniających zmiany wynikające z tworzonego aktu nowelizującego oraz możliwość bezpośredniego dostępu do tych tekstów;
- 19) automatyczne generowanie obwieszczenia z tekstem jednolitym na podstawie tekstu pierwotnego oraz kolejnych aktów zmieniających opublikowanych w BAW, w tym m.in.:
	- a) możliwość wybrania jednostek redakcyjnych, które mają zostać pominięte w tekście jednolitym (jednostki wybierane z widoku drzewa struktury aktu źródłowego i kolejnych aktów zmieniających),
	- b) automatyczne wygenerowanie treści obwieszczenia, z zapewnieniem:

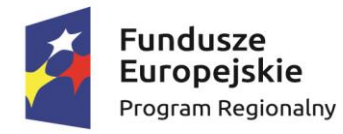

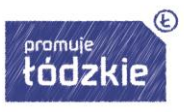

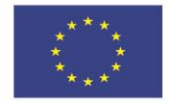

- automatycznego zamieszczenia informacji o akcie, dla którego tworzony jest tekst jednolity oraz o wszystkich aktach zmieniających uwzględnionych przy tworzeniu obwieszczenia, wraz z przytoczeniem ich pełnych tytułów i adresów publikacyjnych (jeżeli zostały ogłoszone w dzienniku urzędowym),
- automatycznie dodanie informacji o pominiętych w tekście jednolitym jednostkach redakcyjnych wraz z przytoczeniem tytułu aktu zmieniającego oraz pełnej treści pominiętych przepisów,
- c) w treści tekstu jednolitego stanowiącego załącznik do obwieszczenia:
	- automatyczne wygenerowanie przypisów nowelizacyjnych dla każdej nowelizacji wraz z podaniem oznaczenia przepisu zmieniającego i pełnego tytułu aktu zmieniającego,
	- automatyczne wygenerowanie przypisów dla jednostek pominiętych wraz z informacją/odwołaniem do odpowiedniego punktu w treści obwieszczenia,
- d) możliwość dowolnej ingerencji w treść wygenerowanego obwieszczenia;
- 20) możliwość tworzenia kolejnych aktów zmieniających do tekstu jednolitego ogłoszonego obwieszczeniem i na tej podstawie automatyczne tworzenie:
	- a) tekstu ujednoliconego oraz tekstu porównawczego dla każdego kolejnego aktu zmieniającego,
	- b) kolejnego obwieszczenia z tekstem jednolitym;
- 21) możliwość określenia logiki tworzenia dokumentów zmieniających w przypadku:
	- a) zmiany całego aktu (system automatycznie wstawia treść punktów zawierających zmiany, odnoszącą się do zmienianego aktu),
	- b) zmiany wskazanego załącznika np. zmiany regulaminu /statutu, który stanowi załącznik do zarządzenia (system automatycznie wstawia treść punktów zawierających zmiany, odnoszące się do zmienianego załącznika).
- 22) dostęp do aktów podobnych poprzez wbudowany moduł "Asystent" bezpośrednio z poziomu widoku tworzonego aktu. Wbudowane logiki oparte m.in. o podstawy prawne i hasła skorowidza pozwalają na wyświetlanie aktów podobnych:
	- a) na poziomie BAW: z własnego urzędu lub innych urzędów korzystających z BAW
	- b) na poziomie Wojewódzkiego Dziennika Urzędowego:
		- akty podobne ze swojego województwa,
		- akty podobne z dowolnych innych województw (lub wszystkich równocześnie)
		- rozstrzygnięcia nadzorcze i uchwały RIO wydane dla aktów podobnych (w odniesieniu do tych, które są publikowane w Dz. Urz.).

### <span id="page-37-0"></span>**Baza Aktów Własnych:**

- 1) intuicyjna, łatwa obsługa;
- 2) prowadzenie dowolnej liczby zbiorów aktów, o dowolnych typach wraz z możliwością ich dowolnej modyfikacji / aktualizacji;
- 3) dodawanie załączników do aktów;
- 4) generowanie bezpośrednich linków do dokumentów umieszczonych w bazie;

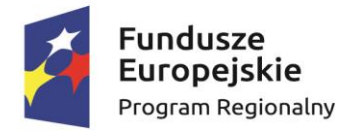

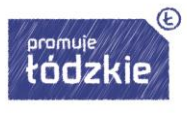

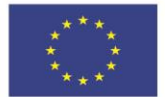

- 5) powiązania pomiędzy aktami:
	- a) możliwość ręcznego tworzenia powiązań pomiędzy publikowanym w BAW aktami prawnymi,
	- b) automatycznie tworzenie powiązań pomiędzy aktami zmienianymi i zmieniającymi utworzonymi przy użyciu EAP XML, oraz pomiędzy aktem źródłowym, a obwieszczeniem z tekstem jednolitym,
- 6) przedmiotowy skorowidz dla aktów umieszczanych w systemie z możliwością dowolnej rozbudowy;
- 7) wyszukiwanie aktów:
	- a) proste przeszukanie po metadanych opublikowanych aktów na podstawie tekstu wpisanego w wyszukiwarkę
	- b) zaawansowane możliwość określenia co najmniej typu aktu, zbioru aktów, hasła skorowidza, dat obowiązywania, tytułu,
	- c) pełnotekstowe w treści aktów (z uwzględnieniem polskiej fleksji), dodatkowo możliwość zawężenia wyszukiwania pełnotekstowego do zakresu określonego w wyszukiwaniu zaawansowanym
- 8) umieszczanie aktów zapisanych w różnych formatach (XML, HTML, PDF i inne):
	- a) uzupełnianie metadanych aktów w momencie publikacji w BAW na podstawie danych z pliku XML / PDF/ DOC/ DOCX,
	- b) automatyczna konwersja na PDF dokumentów DOC/ DOCX
	- c) możliwość przeglądania w HTML aktów publikowanych w formacie XML,
	- d) wbudowana przeglądarka dokumentów PDF (dokument wyświetlany w oknie aplikacji bez konieczności pobierania na dysk twardy)
- 9) rozbudowana, elektroniczna metryka aktu zawierająca m. in. informacje o dacie, numerze, organie wydającym, tytule, dacie wejścia w życie, utraty mocy, itp.;
- 10) możliwość przypisania do aktu właściciela biznesowego i jednostki organizacyjnej;
- 11) moduł uprawnień:
	- a) nadawanie uprawnień w odniesieniu do całych zbiorów lub konkretnych aktów znajdujących się w zbiorach
	- b) możliwość zaszyfrowania niektórych dokumentów i umieszczenia jedynie informacji o ich wydaniu – np. tytuł aktu, bez treści i załączników, które będą dostępne dla określonej grupy odbiorców;
- 12) usuwanie dokumentów z bazy (dostęp do dokumentów usuniętych z poziomu administratora systemu);
- 13) możliwość prostego procedowania dokumentów (projekt akceptacja podpisanie);
- 14) możliwość składania bezpiecznego podpisu elektronicznego dla dokumentów przekazanych do podpisu (system wspiera podpisy elektroniczne zgodne z EIDAS);
- 15) Integracja z EAP XML;
- 16) dostęp do automatycznie utworzonych ujednoliconych tekstów aktów prawnych;
- 17) dostęp do automatycznie utworzonych tekstów historycznych (porównawczych) aktów prawnych;

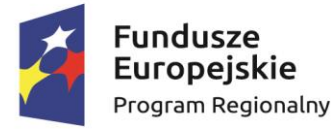

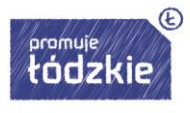

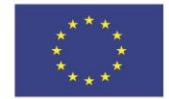

- 18) publikowanie prowadzonych zbiorów aktów wraz z umieszczonymi w nich aktami prawnymi w postaci elektronicznej w Internecie:
- 19) możliwość automatycznego powiadamiania mailem wybranej (zdefiniowanej) grupy użytkowników o nowym akcie w BAW;
- 20) możliwość weryfikacji podpisu elektronicznego bezpośrednio z poziomu aplikacji (bez konieczności pobierania dokumentu);
- 21) możliwość dodawania do aktów dowolnych informacji dodatkowych;
- 22) automatyczna indeksacja podstaw prawnych aktów umieszczanych w BAW (zarówno z plików XML jak i plików DOC/DOCX oraz PDF);
- 23) dostęp do widoku aktów wg podstaw prawnych;
- 24) możliwość wysyłania informacji do administratora (np.: pytań dot. aktów) bezpośrednio z widoku aktu;
- 25) możliwość dostosowania aplikacji do używanej w instytucji kolorystyki oraz czcionek (dostępne szablony wizualizacji oraz możliwość ręcznej edycji każdego elementu);
- 26) możliwość zdefiniowania struktury organizacyjnej
- 27) spełnienie wymogów dla BIP (kompletna informacja o osobie odpowiedzialnej za treść, datach umieszczenia / edycji dokumentu, osobie umieszczającej dokument);
- 28) rejestr zdarzeń dostępny z poziomu administratora aplikacji (pełna informacja o każdej modyfikacji dokonanej w systemie).

## <span id="page-39-0"></span>**Spełnienie potrzeb biznesowych / organizacyjnych w zakresie:**

- 1) zgromadzenia wszystkich aktów wewnętrznych, poprzez stworzenie sprawnie funkcjonującej bazy wewnętrznych aktów prawnych Banku do wykorzystania przez wszystkie jednostki funkcjonujące w Banku,
- 2) stworzenia narzędzia umożliwiającego łatwe wyszukiwanie obowiązujących aktów prawnych oraz historycznych wersji aktów prawnych (obowiązujących w danej dacie),
- 3) usprawnienie procesu publikacji wewnętrznych aktów prawnych.

# <span id="page-39-1"></span>**Moduł Konsultacji Aktów Prawnych**

- 1) moduł dostępny z poziomu Bazy Aktów Własnych;
- 2) możliwość tworzenia konsultacji publicznych (dostępnych dla użytkowników zewnętrznych – np.: mieszkańców), oraz prywatnych dostępnych dla wskazanych użytkowników (np.: konsultacje wewnątrz urzędowe lub z jednostkami organizacyjnymi);
- 3) dodawanie komentarzy i propozycji zmian do zaznaczonej treści lub wybranej jednostki redakcyjnej;
- 4) komentarze i propozycje zmian widoczne bezpośrednio w treści konsultowanego aktu;
- 5) dodatkowe widoki pozwalające na wyświetlanie komentarzy wg jednostek redakcyjnych oraz wg autorów;
- 6) moderacja dodawanych komentarzy oraz propozycji zmian przez administratora systemu po stronie urzędu (wraz z zachowaniem pełnej historii moderowanej treści);
- 7) możliwość ustosunkowania się do propozycji zmian przez właściciela konsultacji;
- 8) szczegółowe raporty z procesu konsultacji.

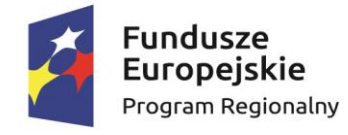

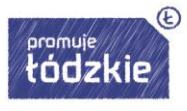

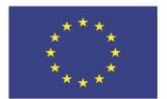

## <span id="page-40-0"></span>**Wdrożenie systemu informacji przestrzennej i e-usług**

## <span id="page-40-1"></span>**Warstwy Systemu**

System składać się będzie z trzech warstw:

- 1) Warstwa Danych przechowująca zbiory danych oraz zasoby plikowe. Dane przestrzenne zarządzane będą przez aplikacje typu Desktop.
- 2) Warstwa Usług przeglądanie danych (minimum WMS), pobieranie danych (minimum WFS).
- 3) Warstwa Prezentacji przeglądanie danych w formie portalu mapowego. Do działania nie może być wymagana żadna dodatkowa aplikacja typu plug-in.

Zakłada się, iż podstawowym sposobem dostępu do zdigitalizowanych danych przestrzennych dla użytkownika zewnętrznego będzie portal mapowy (bez konieczności instalacji rozszerzeń, pluginów czy formantów active-x). Podstawowym sposobem dostępu do zdigitalizowanych danych przestrzennych dla użytkownika wewnętrznego będzie Oprogramowanie Desktop GIS oraz Dziedzinowe Aplikacje Oprogramowania Desktop GIS.

### <span id="page-40-2"></span>**Aplikacja Dziedzinowa Desktop**

- 1 Jest to narzędzie do przygotowania danych do importu (przy pomocy Modułu Administracyjnego) do serwisu, wykonywania analiz i importu / eksportu plików.
- 2 Interfejs powinien posiadać komunikaty (w języku polskim także komunikaty o błędach), formularze do wypełniania i przeglądania danych (umożliwiających wpisywanie i wyświetlanie polskich znaków), tabele umożliwiające sortowanie danych (uwzględniając polskie znaki), skróty klawiszowe i pomoc kontekstową w zakresie podstawowych funkcji narzędziowych (w języku polskim). Całość interfejsu musi być w języku polskim.
- 3 Aplikacja musi umożliwiać jednoczesną pracę wielu osób na tych samych danych.
- 4 Funkcjonalność w zakresie obsługi okna mapy:
	- 1) nawigacja w oknie mapy:
		- a) przesuwanie treści mapy,
		- b) przybliżanie i oddalanie treści mapy, powrót do poprzedniego i następnego widoku,
		- c) zmiana skali, ustawienie skali dla podanej przez użytkownika wartości,
		- d) lokalizowanie się na wybranym obiekcie lub warstwie lub wszystkich warstw,
		- e) przybliżanie do punktu na podstawie określonych współrzędnych,
	- 2) podstawowe funkcje:
		- a) pomiar odległości, powierzchni,
		- b) wyszukiwanie i selekcja obiektów na podstawie filtrów,
		- c) interaktywne wskazywanie pojedynczych obiektów i zbioru obiektów,
		- d) możliwość obsługi dowolnej ilości warstw rastrowych i wektorowych.
	- 3) wyświetlanie mapy:
		- a) ustalenie minimalnych i maksymalnych skal widoczności dla poszczególnych warstw,

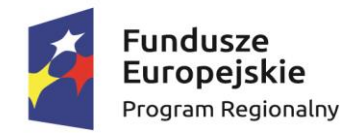

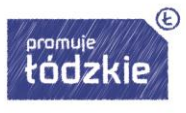

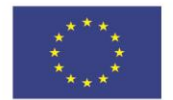

- b) obsługa minimum następujących układów odniesienia: 1992, 1965, 2000, WGS84, UTM,
- c) dynamiczne odwzorowywanie wczytanych danych wszystkich obsługiwanych typów danych.
- 4) komponowanie treści mapy:
	- a) zmiana kolejności wyświetlania warstw,
	- b) doczytywanie i usuwanie warstw z mapy,
	- c) włączanie i wyłączanie ich widoczności,
	- d) grupowanie warstw,
	- e) zmiana nazwy warstwy.
- 5 Funkcjonalność Aplikacji w zakresie obsługi danych wektorowych:
	- 1) Obsługa następujących formatów plików wektorowych (wymagania minimalne):
		- a) AutoCAD DXF,
		- b) Comma Separated Value CSV,
		- c) Esri Personal GeoDatabase MDB,
		- d) Esri Shapefile SHP,
		- e) Format GPS eXchange GPX,
		- f) GeoJSON,
		- g) Georaphy Markup Language GML,
		- h) Keyhole Markup Language KML,
		- i) Mapinfo MIF TAB,
		- i) Microstation DGN.
		- k) XML.
	- 2) Obsługa stylów (minimum SLD).
	- 3) Możliwość definicji stylizacji stałej dla warstwy lub zależnej od skali lub wartości atrybutu. Aplikacja musi mieć wbudowany edytor stylów i móc korzystać z predefiniowanych stylów. Definicja symboli dla warstw musi umożliwiać ustawienie:
		- a) stylu punktów, linii, obrysów i wypełnienia,
		- b) symboli złożowych z wielu symboli wektorowych i rastrowych,
		- c) symbolu jako wypełnienia,
		- d) procentowej przezroczystości prezentowanych warstw,
		- e) opcji halo.
	- 4) Etykietowanie warstw:
		- a) etykietowania warstw na podstawie informacji z tabeli atrybutów (otoczka, styl, grubość, cień, pozycjonowanie etykiety, wyświetlanie w zależności od skali),
		- b) włączenia wszystkich etykiet dla danej warstwy włącznie z nachodzącymi na siebie,
		- c) etykietowania na podstawie zadanych reguł.
	- 5) Możliwość wybierania / zaznaczania obiektów na podstawie prostokąta, nieregularnego wieloboku, okręgu lub na podstawie zapytania do tabeli atrybutów.
	- 6) Możliwość tworzenia buforów wokół obiektów o żądanej szerokości lub opierając się npolu wartościami.
	- 7) Możliwość tworzenia warstw zawierających sumę i różnicę warstw wejściowych.
	- 8) Możliwość łączenia obiektów o tej samej wartości w danym polu.

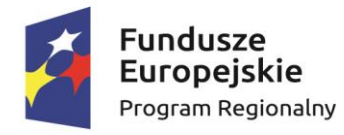

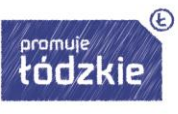

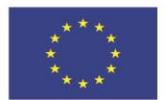

- 9) Możliwość sprawdzania poprawności topologii warstw.
- 10) Możliwość tworzenia centroidów poligonów.
- 11) Możliwość tworzenia siatki wektorowej według zadanych kryteriów.
- 12) Możliwość rozbijania obiektów wieloczęściowych na jednoczęściowe.
- 13) Możliwość łączenia obiektów jednoczęściowych w wieloczęściowe.
- 14) Możliwość tworzenia warstwy zawierającej geometrię pierwszej warstwy i atrybuty obu przecinających się warstw.
- 15) Możliwość dzielenia warstwy wektorowej na oddzielne warstwy na podstawie danej unikalnej wartości.
- 16) Możliwość łączenia wielu warstw wektorowych w jedną.
- 17) Możliwość zliczania punktów zawierających się w danych poligonie i zapisywanie tej liczby do warstwy poligonowej jako nowy atrybut.
- 18) Możliwość zliczania sumy wartości danego atrybutu w danej warstwie punktowej przecinającej się z warstwą poligonową i zapisywanie tej liczby do warstwy poligonowej jako nowy atrybut.
- 19) Możliwość tworzenia dodatkowego pola w tabeli atrybutów zawierającego:
	- a) powierzchnię obiektu na warstwie poligonowej,
	- b) połączone w zadanej kolejności wartości wybranych pól.
- 20) Możliwość wyświetlania statystyk dla danej warstwy lub wybranych obiektów w danej warstwie, takich jak: suma, średnia, mediana, minimum, maksimum.
- 21) Możliwość korzystania z zapytań przestrzennych typu: przecina się, jest rozłączne, nachodzi na, styka się, jest tożsame, zawiera. Wynik analizy musi mieć możliwość zapisania do pliku i / lub być źródłem do kolejnej analizy.
- 22) Aplikacja musi posiadać kalkulator pól pozwalający na jednoczesne wpisanie wartości we wszystkie komórki danej kolumny; musi pozwalać między innymi na:
	- a) agregowanie danych,
	- b) operowanie na danych typu data i czas,
	- c) operowanie na geometrii obiektów, np. długości, powierzchni,
	- d) manipulowanie kolorami,
	- e) konwertowanie danych pomiędzy różnymi typami, np. tekst na liczbę, liczbę na tekst,
	- f) wykorzystanie funkcii matematycznych np.: sin. cos itd.,
	- g) wykorzystanie operatorów np. +, -, \* itd.,
	- h) wykorzystanie funkcji operujących na polu typu string,
	- i) wykorzystanie funkcji operujących na identyfikatorach wierszy,
	- j) wykorzystanie wyrażeń warunkowych,
	- k) wykorzystanie zmiennych.
- 6 Aplikacja musi umożliwiać odczyt następujących serwisów:
	- 1) Web Map Server (WMS),
	- 2) Web Map Tile Service (WMTS),
	- 3) Web Feature Service (WFS),
	- 4) Web Coverage Service (WCS)
	- 5) możliwość podłączania i edycji danych bezpośrednio z bazy danych (PostgreSQL),
	- 6) Możliwość wyszukiwania i podłączania zewnętrznych map bazowych (OSM,

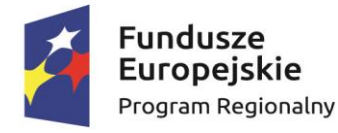

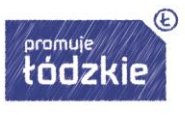

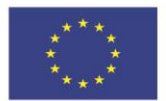

### Google Maps).

7 Funkcjonalność Aplikacji w zakresie obsługi danych rastrowych:

- 1) Obsługa następujących formatów plików rastrowych (wymagania minimalne):
	- a) ACII Grid (\*.asc, \*.ASC),
	- b) ASCII Gridded XYZ (\*.xyz, \*XYZ),
	- c) Bitmap (\*.bmp, \*.BMP),
	- d) GeoTIFF (\*.tif, \*.tiff, \*.TIF, \*.TIFF),
	- e) JPEG JFiF (\*.jpg, \*.jpeg, \*.JPG, \*.JPEG),
	- f) Portable Network Graphic (\*.png, \*.PNG),
	- g) Virtual Raster (\*.vrt, \*.ovr, \*VRT, \*.OVR);
- 2) Wyświetlanie danych rastrowych:
	- a) Obsługa stylów (minimum SLD, QML),
	- b) Możliwość definicji przezroczystości dla koloru tła,
	- c) Możliwość zmiany wyświetlania kolorów (zmiana: jasności, nasycenia, kontrastu, skali szarości, barwy),
	- d) Możliwość definicji skal wyświetlania poszczególnych warstw,
- 3) Geoprzetwarzanie rastrów:
	- a) Możliwość transformacji bitmapy polegająca na zmianie liczby jej pikseli (resampling),
	- b) Możliwość budowy piramid,
	- c) Histogram,
	- d) Możliwość wpasowania rastra z uwzględnieniem typu przekształcenia, metody resamplingu, docelowego układu współrzędnych, kompresji, docelowej rozdzielczości, zapisania i wczytywania punktów kontrolnych,
	- e) Możliwość interpolacji rastra,
	- f) Możliwość zmiany, przypisania, odczytania odwzorowania,
	- g) Możliwość wykonywania analiz terenu co najmniej w zakresie: nachylenia, ekspozycji, cieniowania, reliefu, indeksu szorstkości,
	- h) Możliwość wykonywania statystyk strefowych,
	- i) Możliwość kadrowania rastrów,
	- j) Możliwość wygenerowania warstwic,
	- k) Możliwość tworzenie wirtualnych rastrów,
	- l) Możliwość złączenie rastrów,
	- m) Możliwość wykonywania kalkulacji na rastrach,
	- n) Możliwość wykonania analiz widoczności.
- 4) Konwersja rastrów:
	- a) rastra na wektor,
	- b) wektora na raster.
- 5) Możliwość uzyskiwania informacji o rastrze.

8 Funkcjonalność Aplikacji w zakresie tworzenia wydruków kompozycji mapowych:

- 1) elementy rozkładu wydruku mapy:
	- a) mapa, tytuł, dowolny tekst, ramka, dowolne obiekty graficzne, legenda, strzałka północy, skala liniowa, mianowana i liczbowa, dodanie siatki współrzędnych do mapy, dodanie tabeli atrybutów i przesortowanie po wybranym atrybucie,

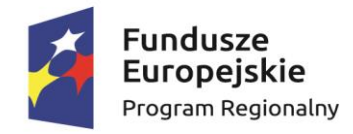

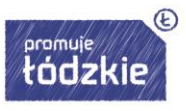

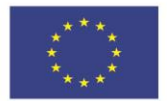

dodanie i edycja poligonu, linii, dodanie i edycja kształtu (prostokąt, elipsa, trójkat).

- 2) formaty eksportu/wydruku:
	- a) Tagged Image File Format (TIFF),
	- b) Joint Photographics Experts Group (JPEG),
	- c) Portable Network Graphics (PNG),
	- d) Beep Media Player (BMP),
	- e) Portable Document Format (PDF),
	- f) Scalable Vector Graphics (SVG).
- 3) ustawienie skali, rozmiaru wydruku, obrotu mapy,
- 4) utworzenie atlasu dla obiektów z danej warstwy (umożliwia stworzenie zestawu map z jednego szablonu, bez konieczności tworzenia wielu wydruków),
- 5) możliwość edycji stylu wszystkich elementów legendy.

# <span id="page-44-0"></span>**Aplikacje dziedzinowe GIS Desktop**

# **Planowanie przestrzenne**

- 1 Moduł planowania przestrzennego pozwoli na uzyskanie wszelkich informacji dotyczących planowania przestrzennego (obowiązujących), wyszukanie na mapie nieruchomości, sprawdzenie dla niej zapisów planistycznych a także innych wydanych dokumentów (związanych z tematem) oraz ewentualny podgląd zapisów archiwalnych.
- 2 Wykonawca dostarczy możliwość prowadzenia rejestru MPZP, ułatwiającego bieżącą pracę i analizy użytkowników wewnętrznych (pracowników). Rejestr powinien prezentować granice obowiązujących dokumentów planistycznych przy uwzględnieniu:
	- 1) możliwość wyszukiwania obiektów poprzez określenie: numeru uchwały, nazwy planu, dziennika urzędowego, daty uchwalenia planu, statusu planu,
	- 2) możliwość odczytu rysunku planu oryginalnego,
	- 3) możliwość odczytu tekstu uchwały planu,
	- 4) możliwość przybliżenia do danych wektorowych wskazanego planu,
	- 5) z poziomu jednego okna możliwość przeglądania wszystkich uchwał i rysunków, wraz z przeglądaniem ustaleń MPZP tylko dla wybranej uchwały.
- 3 Oprogramowanie musi posiadać narzędzie umożliwiające dokumentów (wypisów, wyrysów, zaświadczeń, i innych) z obowiązujących dokumentów planistycznych.
- 4 Oprogramowanie musi umożliwiać wygenerowanie wyrysu z obowiązujących dokumentów planistycznych miejscowych planów i studium uwarunkowań i kierunków zagospodarowania przestrzennego przy uwzględnieniu:
	- 1) Wyrys z miejscowego planu zagospodarowania przestrzennego, czy studium z warstwy rastrowej, stanowiącej załącznik do uchwały, z możliwością wygenerowania wyrysu w dowolnej skali (przy zachowaniu domyślnego generowania w skali oryginalnej bez konieczności podawania oryginalnej skali, informacja musi być zaczytywana z atrybutów danych w bazie danych).
	- 2) Generowany wyrys (zarówno z danych rastrowych, jak również wektorowych) powinien zawierać następujące elementy: okno mapy, nagłówek strony: "Wyrys z

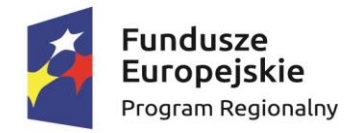

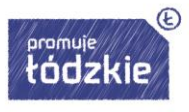

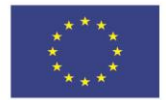

miejscowego planu zagospodarowania przestrzennego", nazwę i herb gminy, opisaną skalę rysunku, numer i tytuł uchwały, datę uchwalenia, datę wyrysu, dla której wykonany został wyrys.

- 3) Narzędzie wyrysu powinno umożliwiać generowanie jednego wspólnego dokumentu wyrysu dla kilku działek ewidencyjnych.
- 4) Wyrys z danych wektorowych, musi zawierać wszystkie elementy wchodzące w skład rysunku planu czy studium, wraz z dołączoną mapą zasadniczą oraz z możliwością dodania dowolnych innych warstw dostępnych w bazie danych. Symbolika warstw wektorowych dla potrzeb Wyrysów, powinna być nieskalowalna, co oznacza, że wielkości symboli w miarę zwiększania lub zmniejszania skali nie zmienią swoich proporcji względem siebie. W miarę zwiększania skali - grubości linii powinny być odpowiednio większe, w miarę zmniejszania skali – odpowiednio mniejsze.
- 5) Narzędzie musi umożliwiać generowanie jednego wspólnego dokumentu wyrysu dla kilku działek ewidencyjnych.
- 6) Narzędzie wyrysu musi umożliwiać dodanie obrysu działki i numeru działki wraz z narzędziami modyfikacji symbolizacji zaznaczenia.
- 5 Oprogramowanie musi umożliwiać wygenerowanie wypisu z obowiązujących dokumentów planistycznych przy uwzględnieniu:
	- 1) Skrócony wypis z miejscowego planu zagospodarowania przestrzennego (zaświadczenie), zawierający następujące informacje: nazwę gminy, wnioskodawcę, numer działki, (adres opcjonalnie) nazwę/nazwy przeznaczenia jakie obowiązują w jej obrębie, listę wszystkich pozostałych elementów planu, położonych w obrębie danej nieruchomości, mających odniesienie do tej nieruchomości (np. strefy ochronne, strefy ograniczeń lub uciążliwości, linie zabudowy itp.).
	- 2) Narzędzi umożliwi generowanie informacji o procentowym i powierzchniowym udziale wszystkich przeznaczeń terenów w obrębie wybranych nieruchomości.
	- 3) Narzędzie musi umożliwiać generowanie jednego wspólnego dokumentu wypisu (zaświadczenia) dla kilku działek ewidencyjnych.
	- 4) Pełny wypis z miejscowego planu zagospodarowania przestrzennego, zawierający informację o wnioskodawcy, rodzaju wydanego dokumentu, nazwie i herbie gminy, o numerze działki, której dotyczy wypis, a także ustalenia ogólne i szczegółowe oraz końcowe dokumentu planistycznego. Ustalenia szczegółowe powinny dotyczyć wyłącznie danej działki/nieruchomości.
- 7 Wszelkie aplikacje modułu do prowadzenia planowania przestrzennego powinny mieć możliwość pełnej administracji (wprowadzanie nowych danych, edycja i usuwanie danych istniejących, modyfikacja wzorów dokumentów, dodawanie słowników i oznaczeń graficznych).
- 9 Zestawienie rejestru planów miejscowych musi być prezentowane w symbolizacji ustandaryzowanej zgodnie z Rozporządzeniem Ministra Infrastruktury z dnia 26 sierpnia 2003 r. w sprawie wymaganego zakresu projektu miejscowego planu zagospodarowania przestrzennego.

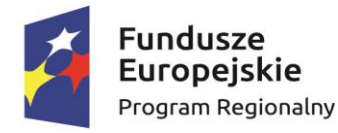

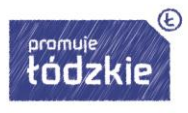

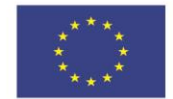

- 12 Wszystkie dokumenty planistyczne muszą być dodatkowo oprócz danych wektorowych wyświetlane w wersii rastrowei.
- 13 Narzędzie umożliwi szybkie sprawdzenie innych uwarunkowań (obszary prawnie chronione, obszary w strefach zagrożeń i uciążliwości, obecność infrastruktury technicznej oraz podglądu ortofotomapy).
- 14 Narzędzie umożliwiające za pomocą zaznaczenia działki odczytanie wszystkich niezbędnych informacji o działce zawartych w różnych tablicach danych. Narzędzie umożliwi dowolną modyfikację jakie dane będą odczytywane. Powinno umożliwiać wybór nielimitowanej liczby takich informacji oraz dodanie informacji o powierzchni w różnych jednostkach lub w procentach.
- 15 Narzędzie wyrysu umożliwi generowanie wydruków w dowolnym formacie A4, A3, A2 oraz przy dowolnej skali. W przypadku nieruchomości, których wymiary uniemożliwiają wykonanie wyrysu na jednym arkuszu wyrysu – automatyczny podział na wiele arkuszy. Narzędzie powinno wybierać również orientację arkusza poziomą lub pionową w zależności od kształtu wybranej działki.
- 16 Narzędzie umożliwiające automatyczne generowanie raportów (GUS) o stanie zagospodarowania przestrzennego gminy odpowiadające statystyce PZP-1 z możliwością modyfikacji i zmiany np. grup kategoryzowania terenów. Aplikacja musi umożliwiać wybranie gotowej statystyki bez zbędnego ingerowania w jej ustawienia.

Aplikacja musi umożliwiać wielokrotne generowanie statystyk MPZP:

- 1) Powierzchnie sumy poszczególnych przeznaczeń MPZP w podziale na poszczególne uchwały MPZP wraz z podaniem procentowego udziału przeznaczeń w ogólnej powierzchni gminy.
- 2) Powierzchnie przeznaczeń MPZP w podziale wg klasyfikacji statystyki GUS "PZP-1" wraz z podaniem procentowego udziału przeznaczeń w ogólnej powierzchni gminy.
- 3) Powierzchnie sumy poszczególnych dodatkowych powierzchniowych ustaleń MPZP w podziale na poszczególne uchwały MPZP wraz z podaniem procentowego udziału ustaleń w ogólnej powierzchni gminy.
- 4) Długość sumy poszczególnych dodatkowych liniowych ustaleń MPZP w podziale na poszczególne uchwały MPZP.
- 5) Liczbę sumy poszczególnych dodatkowych punktowych ustaleń MPZP w podziale na poszczególne uchwały MPZP.
- 6) Powierzchnie poszczególnych obowiązujących MPZP i procentowy udział poszczególnych MPZP w ogólnej powierzchni gminy.
- 7) Powierzchnia gminy bez pokrycia MPZP.
- 8) Powierzchnia obowiązujących MPZP uchwalonych na podstawie *Ustawy z dnia 27 marca 2003 r. o planowaniu i zagospodarowaniu przestrzennym* oraz powierzchnia MPZP uchwalonych przed wejściem ustawy wraz z podaniem procentowego udziału tych MPZP w ogólnej powierzchni gminy.
- 9) Powierzchnia obowiązujących MPZP sporządzonych przed wejściem w życie *Ustawy z dnia 4 marca 2010 r. o infrastrukturze informacji przestrzennej* oraz powierzchnia MPZP uchwalonych po wejściu ustawy wraz z podaniem

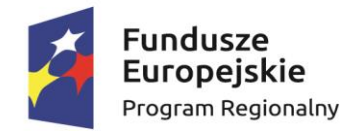

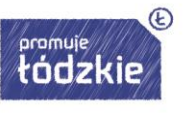

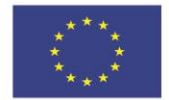

procentowego udziału tych MPZP w ogólnej powierzchni gminy.

Aplikacja musi umożliwiać generowanie statystyk STUDIUM:

- 1) Powierzchnie sumy poszczególnych kierunków STUDIUM wraz z podaniem procentowego udziału kierunków STUDIUM w ogólnej powierzchni gminy.
- 2) Powierzchnie kierunków STUDIUM w podziale wg klasyfikacji Statystyki GUS  $PZP-1"$ .
- 3) Powierzchnie sumy poszczególnych dodatkowych powierzchniowych ustaleń STUDIUM wraz z podaniem procentowego udziału kierunków w ogólnej powierzchni gminy.
- 4) Długość sumy poszczególnych dodatkowych liniowych ustaleń STUDIUM.
- 5) Liczbę sumy poszczególnych dodatkowych punktowych ustaleń STUDIUM.
- 6) Powierzchnie terenów zamkniętych według ustaleń kierunków zagospodarowania przestrzennego studium i udział tych terenów w ogólnej powierzchni gminy.
- 7) Powierzchnie obszarów, dla których obowiązkowe jest sporządzenie miejscowego planu zagospodarowania przestrzennego według ustaleń kierunków zagospodarowania przestrzennego studium i udział tych obszarów w ogólnej powierzchni gminy.
- 8) Powierzchnie terenów leśnych według ustaleń kierunków zagospodarowania przestrzennego studium wraz z procentowym stopieniem zalesienia gminy.

Aplikacja musi umożliwiać wygenerowanie statystyk jako arkusz kalkulacyjny:

- 1) Generowana statystyka musi posiadać tytuł wybranego zestawienia statystycznego oraz wszystkie niezbędne dla wybranej statystyki pola tabeli.
- 2) Aplikacja musi dla wszystkich statystyk obliczających powierzchnię dawać możliwość wyboru jednostki powierzchni w: arach, metrach kwadratowych lub hektarach.
- 3) Aplikacja musi w ramach statystyk MPZP oraz STUDIUM dotyczących zestawienia statystycznego GUS – "PZP-1" umożliwiać użytkownikowi grupowanie poszczególnych przeznaczeń MPZP oraz kierunków STUDIUM gminy poprzez przyporządkowanie ich do poszczególnych grup zgodnych z klasyfikacją statystyki GUS – "PZP-1" oraz zmianę klasyfikacji w dowolnym momencie.
- 4) Aplikacja musi w przypadku MPZP umożliwiać klasyfikacje statystyki GUS "PZP-1" obowiązkowo uwzględniając grupy:
	- a) Zabudowa mieszkaniowa ogółem.
	- b) Zabudowa mieszkaniowa w tym zabudowa wielorodzinna.
	- c) Zabudowa usługowa ogółem.
	- d) Zabudowa usługowa w tym usługi publiczne.
	- e) Tereny użytkowane rolniczo ogółem.
	- f) Tereny użytkowane rolniczo w tym tereny zabudowy zagrodowej.
	- g) Zabudowa techniczno-produkcyjna.
	- h) Tereny zieleni i wód.
	- i) Tereny komunikacji.
	- j) Tereny infrastruktury technicznej.
- 5) Aplikacja musi w przypadku STUDIUM umożliwiać klasyfikację statystyki GUS "PZP-1" obowiązkowo uwzględniając grupy:

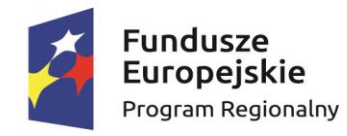

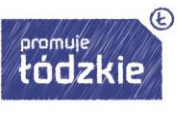

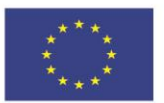

- a) Obszary mieszkaniowe wielorodzinne.
- b) Obszary mieszkaniowe jednorodzinne.
- c) Obszary usługowe.
- d) Obszary produkcyjne.
- e) Obszary komunikacyjne.
- f) Obszary infrastruktury technicznej.
- g) Obszary użytkowania rolniczego ogółem.
- h) Obszary użytkowania rolniczego w tym tereny zabudowy zagrodowej.
- i) Obszary zieleni i wód.
- j) Inne.

### **Ewidencja miejscowości, ulic i adresów**

- 1. Wykonawca zaimportuje dane cyfrowe EMUiA przekazane przez Zamawiającego w formacie GML o schemacie zgodnym z wymogami Rozporządzeniem Ministra Administracji i Cyfryzacji z dnia 9 stycznia 2012 r. w sprawie ewidencji miejscowości, ulic i adresów z późniejszymi zmianami i aktów wykonawczych do tego rozporządzenia.
- 2. Wykonawca musi utworzyć bazę danych przestrzennych w układzie współrzędnych EPSG 2180 (PUWG 92).
- 3. Wykonawca musi przygotować symbolizację obiektów EMUiA uzgodnioną z Zamawiającym i zapisać symbolizację do pliku warstwy.
- 4. Aplikacja musi umożliwiać zarządzanie bazą Ewidencji Miejscowości, Ulic i Adresów (EMUiA) w postaci relacyjnej bazy danych (forma tabelaryczna i mapowa). Aplikacja musi być zgodny ze specyfikacją modelu pojęciowego danych EMUiA zgodnie z załącznikiem nr 2. do *Rozporządzenia Ministra Administracji i Cyfryzacji z dnia 9 stycznia 2012 r. w sprawie ewidencji miejscowości, ulic i adresów*. Aplikacja musi być zgodny z danymi PRNG.

Aplikacja musi umożliwiać odczytywanie współrzędnych X,Y obiektów bazy danych EMUiA.

- 5. Aplikacja musi umożliwiać zarządzanie obiektami bazy EMUiA obowiązkowo uwzględniając:
	- 1) Aplikacja musi umożliwiać dodawanie, usuwanie i edycję obiektów poligonowych miejscowości, obiektów liniowych osi ulic, obiektów poligonowych granic placów i rond oraz obiektów punktowych adresów.
	- 2) W przypadku dodawania do rejestru obiektu miejscowości Użytkownik musi mieć możliwość zapisu danych: identyfikator, nazwa miejscowości, nazwa miejscowości nadrzędnej, przymiotnik odmiany nazwy, dopełniacz odmiany nazwy, rodzaj miejscowości, datę początku ważności datę końca ważności, status miejscowości.
	- 3) W przypadku dodawania do rejestru obiektu ulicy, placów i rond Użytkownik musi mieć możliwość zapisu danych: identyfikator, przedrostek 1. ulicy, przedrostek 2. ulicy, nazwa ulicy, nazwa główna ulicy, typ obiektu, datę początku ważności datę końca ważności, status miejscowości, danych uchwały (numer, data uchwalenia).
	- 4) W przypadku dodawania do rejestru obiektu punktu adresowego Użytkownik musi

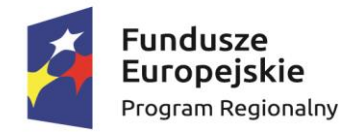

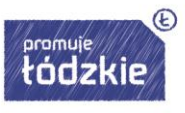

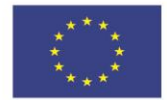

mieć możliwość zapisu danych: o położeniu budynku (miejscowość, ulica, obręb ewidencyjny, numer działki ewidencyjnej), danych budynku (identyfikator, numer budynku, numer lokalu, kod pocztowy, status budynku, usytuowanie budynku, element dociągnięcia punktu, datę początku ważności datę końca ważności, status punktu adresowego) umożliwiając korzystanie ze słowników.

- 5) Aplikacja musi umożliwiać określenie statusu budynku poprzez wybór możliwości z rozwijanej listy: istniejący, prognozowany, w trakcie budowy.
- 6) Aplikacja musi umożliwiać określenie usytuowania budynku poprzez wybór możliwości z rozwijanej listy: budynek naziemny, budynek podziemny.
- 7) Aplikacja musi umożliwiać określenie elementu dociągania punktu poprzez wybór możliwości z rozwijanej listy: środek ściany budynku, środek wejścia do budynku, środek ciężkości budynku.

6. Aplikacja musi umożliwiać generowanie zawiadomień o nadaniu numeru porządkowego obowiązkowo uwzględniając:

- 1) Aplikacja musi generować zawiadomienie o nadaniu numeru porządkowego.
- 2) Aplikacja musi automatycznie nadawać do dokumentu zawiadomienia nagłówek składający się z: znaku sprawy, miejscowości i daty wydania dokumentu, tytułu ("ZAWIADOMIENIE o nadaniu numeru porządkowego").
- 3) Aplikacja musi automatycznie podawać informacje o numerze porządkowym poprzez określenie: nazwy województwa, nazwy powiatu, nazwy gminy, nazwy miejscowości, kod pocztowy, nazwa ulicy, nazwa obrębu ewidencyjnego, numer działki ewidencyjnej, status budynku, usytuowanie budynku oraz nadany numer porządkowy budynku.
- 4) Aplikacja musi umożliwiać generowanie zawiadomienia bez zbędnego uzupełniania danych, dane wprowadzone do bazy danych EMUiA muszą uzupełniać się automatycznie.
- 5) Aplikacja musi w przypadku nadawania znaku sprawy dokumentu zawiadomienia mieć możliwość zapisania w module stałych znaków sprawy, bez konieczności wpisywania ich przy każdym wydawanym dokumencie zawiadomienia, z możliwością edycji tych znaków w dowolnym momencie.
- 6) W przypadku nadawania daty wydania dokumentu zawiadomienia data bieżąca nadawana musi być przez system automatycznie oraz musi istnieć możliwość zmiany jej na dowolną, również wstecz.
- 7) Aplikacja musi umożliwiać dodanie na początku dokumentu zawiadomienia ustaloną przez Zamawiającego treści wstępu zawiadomienia, z możliwością zmiany tej treści w dowolnym momencie.
- 7. Aplikacja musi umożliwiać dodanie do dokumentu zawiadomienia załącznika graficznego z lokalizacją punktu w odniesieniu do działek ewidencyjnych obowiązkowo uwzględniając:
	- 1) Aplikacja musi dodawać do generowanego załącznika automatycznie wielkość skali rysunku z możliwością jej zmiany w dowolnym momencie.
	- 2) Aplikacja musi dodawać do generowanego załącznika automatycznie numer budynku, który został przedstawiony na rysunku.
	- 3) Aplikacja musi dodawać do generowanego załącznika automatycznie tytuł

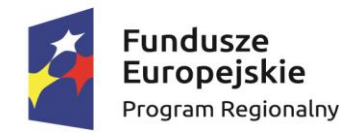

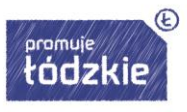

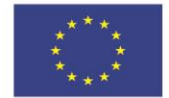

załącznika "ZAWIADOMIENIE o ustaleniu numeru porządkowego nieruchomości".

- 4) Aplikacja musi dodawać do generowanego załącznika automatycznie obrys przedmiotowego numeru porządkowego nieruchomości.
- 5) Aplikacja musi umożliwiać zarządzanie treścią dodatkowych warstw przedstawionych na rysunku załącznika poprzez wskazanie warstw dostępnych w projekcie z możliwością zapamiętania wybranych warstw bez konieczności każdorazowego ich wybierania.
- 8. Aplikacja musi umożliwiać sporządzanie wykazów z EMUiA obowiązkowo uwzględniając:
	- 1) Aplikacja musi umożliwiać wybranie gotowej statystyki bez zbędnego ingerowania w jej ustawienia.
	- 2) Aplikacja musi umożliwiać sporządzenie informacji szczegółowych o wybranym punkcie adresowym: nazwa województwa, nazwa powiatu, nazwa gminy, nazwa miejscowości, kod pocztowy, nazwa ulicy, nazwa obrębu ewidencyjnego, numer działki ewidencyjnej, numer budynku, numer lokalu, status budynku, usytuowanie budynku, element budynku, datach ważności, statusie.
	- 3) Aplikacja musi umożliwiać sporządzenie wykazu miejscowości.
	- 4) Aplikacja musi umożliwiać sporządzenie wykazu ulic z możliwością wyboru wykazu dla całej gminy lub dla wybranych miejscowości oraz z możliwością wybrania konkretnego statusu ulic.
	- 5) Aplikacja musi umożliwiać sporządzenie wykazu punktów adresowych z możliwością wyboru wykazu dla całej gminy, dla wybranych miejscowości lub dla wybranych ulic oraz z możliwością wybrania konkretnego statusu punktów adresowych.
	- 6) Aplikacja musi umożliwiać generowanie wykazów do formatu arkusza kalkulacyjnego lub formatu pdf z podaniem tytułu wykazu oraz opisu parametrów wykazu.
- 9. Aplikacja musi umożliwiać wyświetlanie w oknie mapy danych z dotyczących: granic miejscowości z nazwami i identyfikatorami TERYT, osi ulic i granice zewnętrzne placów z nazwami i identyfikatorami TERYT, punktów adresowych z numerami porządkowymi, kontury budynków istniejących i w budowie (na podstawie danych ewidencji gruntów i budynków, BDOT500 lub BDOT10k oraz mapy zasadniczej), granice i numery działek ewidencyjnych (na podstawie danych ewidencji gruntów i budynków), granice trójstopniowego podziały terytorialnego państwa, w których gmina jest położona oraz ich identyfikatory TERYT.

Aplikacja musi umożliwiać wyświetlanie danych w połączeniu z pozostałymi bazami danych przestrzennych dostępnych w gminie m.in. rejestr MPZP, rejestr STUDIUM oraz innymi danymi dostępnymi za pomocą usług sieciowych WMS i WFS m.in. dane GDOŚ ochrony środowiska, ortofotomapa.

Aplikacja musi umożliwiać wyświetlanie treści bazy danych na mapie z podkładem tematycznym m.in. z portali mapowych takich jak Open Street Map, Google Maps.

Aplikacja musi umożliwiać interaktywne połączenie z funkcją Google Street View w celach poglądowych dla miejsce w których system Google Street View funkcjonuje.

10. Aplikacja musi umożliwiać generowanie mapy punktów adresowych z możliwością

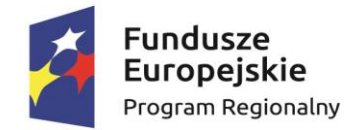

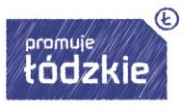

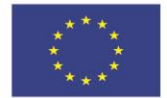

nadania tytułu mapy, określenia skali mapy, dodania legendy, dodatkowego opisu lub obrazu oraz z możliwością dodania dowolnie wybranej treści, formatu i orientacji arkusz mapy.

11. Aplikacja musi umożliwiać przekazywanie danych do Państwowego Rejestru Granic oraz Głównego Urzędu Geodezji i Kartografii wraz z powierzchniami jednostek podziałów terytorialnych kraju nowych lub zmienionych danych ewidencyjnych dotyczących adresów i ich lokalizacji przestrzennej również z wykorzystaniem usług sieciowych, o których mowa w art. 9 ust.1 *Ustawy z dnia 4 marca 2010 r. o infrastrukturze informacji przestrzennej.*

> Aplikacja musi umożliwiać importowanie i eksportowanie bazy danych EMUiA za pomocą pliku GML zgodnie z wymogami instrukcji "Wytyczne dot. aktualizacji przez gminy państwowego rejestru granic i powierzchni jednostek podziałów terytorialnych kraju w zakresie adresów" przygotowaną przez CODGiK.

## **Portal informacyjny SIP**

Portal Informacyjny będzie posiadał cechy nowoczesności oraz innowacyjności wynikające z wykorzystania do jego budowy autorskich elementów projektu graficznego i rozwiązań techniczno - funkcjonalnych Wykonawcy oraz nowoczesnych technik wykorzystywanych na stronach internetowych.

Portal Informacyjny - strona informacyjna opisująca działalność Zamawiającego w obszarze GIS/SIP zawierająca wszystkie informacje dostępne bez logowania Użytkownika, powiązana graficznie i tematycznie z Portalem mapowym. Powinien zawierać wszystkie niezbędne informacje dotyczące danych przestrzennych zgromadzonych w Urzędzie Gminy Konopnica.

Portal Informacyjny powinien być dostępny i prawidłowo wyświetlany na urządzeniach mobilnych wyposażonych w przeglądarkę HTML oraz zapewniających wparcie techniczne dla wykorzystywanych technologii wykonania serwisów internetowych.

Portal Informacyjny musi działać w oparciu o kodowanie UTF-8.

Funkcjonalności dotyczące danych przestrzennych:

- 1) Portal mapowy musi umożliwiać publikowanie dane przestrzenne ze szczególnym uwzględnieniem danych planistycznych.
- 2) Portal mapowy musi umożliwiać publikowanie danych przestrzennych stanowiących:
- 3) Przestrzenne i opisowe dane rejestrów publicznych prowadzonych przez jednostki organizacyjne urzędu m.in.: rejestr miejscowych planów zagospodarowania przestrzennego i inne.
- 4) Przestrzenne i opisowe dane rejestrów publicznych innych podmiotów realizujących zadania publiczne m.in.: rejestr ewidencji gruntów i budynków, rejestr TERYT i inne.
- 5) Przestrzenne i opisowe dane obce pozyskane w drodze wymiany danych lub innej współpracy za pomocą różnych usług sieciowych m.in.: WMS, WFS i inne.

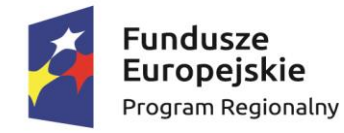

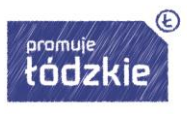

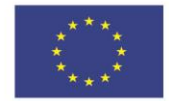

- 6) Portal mapowy musi umożliwiać dodawanie danych za pomocą usług sieciowych WMS/WMTS/WFS z zewnętrznych źródeł (import danych) zgodnie z wymogami ustawy o Infrastrukturze Informacji Przestrzennej z dnia 4 marca 2010 r. (Dz.U. 2010 nr 76 poz. 489).
- 7) Portal mapowy musi umożliwiać udostępnianie danych własnych na zewnątrz (eksport danych) w dowolnych formatach m.in. shp, gml, csv, poprzez generowanie linków WMS/WMTS/WFS do dowolnie wybranych danych w sposób zgodny z wymogami ustawy o Infrastrukturze Informacji Przestrzennej z dnia 4 marca 2010 r. (Dz.U. 2010 nr 76 poz. 489).

Funkcjonalności dotyczące widoku mapy:

- 1) Zbliżanie i oddalanie realizowane poprzez operację kółkiem myszki, podawanie wielkości skali lub poprzez dedykowane przyciski dostępne w oknie mapy.
- 2) Przesuwanie mapy.
- 3) Powrót do poprzedniego lub następnego widoku mapy.
- 4) Pełny widoku mapy.

Wymaga się, aby Portal Informacyjny był oprogramowaniem serwerowym dostępnym poprzez przeglądarkę internetową dla użytkowników zewnętrznych (Internet) oraz dla użytkowników wewnętrznych poprzez lokalną sieć LAN.

Struktura Portalu Informacyjnego powinna być intuicyjna oraz przejrzysta, szczególnie w prezentacji danych.

Funkcjonalności dotyczące wyszukiwania obiektów:

- 1) Wyszukiwanie działek ewidencyjnych poprzez wskazanie obrębu ewidencyjnego z rozwijanej listy numerów i nazw obrębów ewidencyjnych oraz poprzez wpisanie numeru działki ewidencyjnej z opcją autouzupełniania numerów działek ewidencyjnych.
- 2) Wyszukiwanie adresu z opcją autouzupełniania miejscowości, nazwy ulicy oraz numeru budynku.

Funkcjonalności dotyczące odczytywania informacji o atrybutach danych przestrzennych:

- 1) Atrybuty (opisy) muszą być wyświetlane na mapie w postaci pływającego okna (dymek) oraz w postaci wyskakującego okna (pop-up). Wskazanie obiektu musi odbywać się poprzez zatrzymanie kursora nad wybranym obiektem.
- 2) Wyświetlane atrybuty (opisy) muszą obejmować atrybuty wszystkich obiektów pochodzących z różnych, wyświetlanych aktualnie warstw wektorowych. Wskazanie obiektu musi odbywać się poprzez kliknięcie kursorem w wybrany obiekt.
- 3) Wyświetlane atrybuty (opisy) muszą uwzględniać konfigurację atrybutów ustaloną przez Administratora.
- 4) Podgląd i pobieranie załączników zapisanych w atrybutach wybranego obiektu.

Na stronie głównej portalu informacyjnego powinny znaleźć się odniesienia do następujących usług:

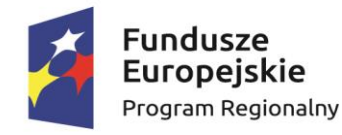

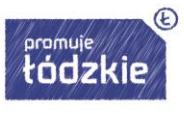

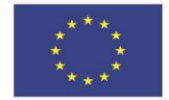

- 1) Geoportal umożliwiający użytkownikowi utworzenie dowolnej kompozycji portalu ze wszystkich zgromadzonych danych / warstw - link prowadzący bezpośrednio do portalu,
- 2) opublikowane metadane dla projektu,
- 3) zasoby do pobrania możliwość udostępnienia otwartych danych przestrzennych,
- 4) baza wiedzy.

Pozostałe funkcjonalności:

- 1) Narzędzie wykonywania różnorodnych pomiarów wyznaczonych przez użytkowników na mapie m.in. odległość, długość, powierzchnia.
- 2) Narzędzie minimapy wyświetlające aktualne miejsce na mapie na tle całej gminy z uwzględnieniem ustawień skonfigurowanych przez Administratora.
- 3) Narzędzie do generowania linku do wybranego obiektu na mapie.
- 4) Możliwość włączania i wyłączania okna interaktywnej legendy.
- 5) Możliwość wyświetlania wybranego rejestru danych przestrzennych obowiązkowo uwzględniając:
	- a) Rejestr musi pokazywać atrybuty wybranego rejestru danych przestrzennych.
	- b) Okno rejestru musi mieć możliwość wyszukiwanie obiektów.
	- c) Okno rejestru musi mieć możliwość sortowania danych wg poszczególnych pól.
	- d) Okno rejestru musi umożliwiać odczytywanie zapisanych do obiektów.
- 6) Możliwość przybliżenia widoku mapy do zasięgu wybranego rejestru danych przestrzennych.
- 7) Możliwość zmiany mapy podkładowej z listy obejmującej m.in. mapę ogólnogeograficzną i ortofotomapę i inne warstwy podkładowe.
- 8) Możliwość włączania i wyłączania dodatkowych warstw tematycznych pobieranych poprzez usługi WMS i WFS m.in. obszary chronione GDOŚ.
- 9) Portal musi umożliwiać świadczenie usług WMS i WFS w sposób zgodny z przepisami prawa powszechnie obowiązującego.
- 10) Narzędzie umożliwiające wydruk mapy do formatu HTML oraz PDF z poprzez m.in. określenie tytułu mapy, wybór odpowiednich warstw mapy i inne.
- 11) Możliwość wyświetlania w oknie mapy widoku "googel street view" w oknie mapy lub danych z wideorejestracji.

# **Digitalizacja dokumentów planistycznych**

Podstawą budowy Systemu Informacji Przestrzennej jest zasób, którym dysponują Powiatowe Ośrodki Dokumentacji Geodezyjnej i Kartograficznej. Pozyskanie danych powiatowych należy do zadań Zamawiającego i odpowiada za ich przekazanie Wykonawcy. Oprócz danych powiatowych Wykonawca zasili System danymi posiadanymi przez Zamawiającego w formie cyfrowej oraz zdigitalizuje pozostałe dane źródłowe przekazane przez Zamawiającego.

Wszystkie przekazane przez Zamawiającego dane muszą przy zdigitalizowane zgodnie z poszczególnymi wytycznymi określonymi poniżej dla każdego zbioru oddzielnie. Do każdego zbioru Wykonawca musi dostarczyć Dziedzinowe Aplikacje Oprogramowania Desktop GIS wraz z Oprogramowaniem Desktop GIS, które umożliwią Zamawiającemu dalsze zarządzanie

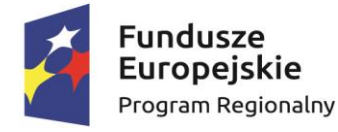

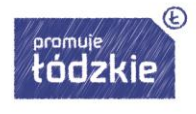

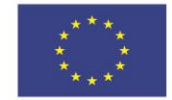

zdigitalizowanymi danymi przestrzennymi i całym Zbiorem Danych Przestrzennych utworzonym w ramach niniejszego zamówienia.

Poniżej wyszczególniono wymagania dotyczące cyfryzacji i przetwarzania danych w ramach niniejszego zamówienia:

# **ID Opis wymagań**

# 1 **Miejscowe plany zagospodarowania przestrzennego:**

- 1) Wykonawca musi przetworzyć posiadane przez Zamawiającego dokumenty planistyczne obowiązujące od daty wejścia w życie Ustawy z dnia 27 marca 2003 r. o planowaniu i zagospodarowaniu przestrzennym do daty rozpoczęcia niniejszego projektu do postaci cyfrowej zgodnie z przepisami *Ustawy z dnia 4 marca 2010 roku o Infrastrukturze Informacji Przestrzennej (Dz. U. z 2010 r. Nr 76, poz. 489 z późn. zm.)* i aktów wykonawczych do tej ustawy.
- 2) Wykonawca dostanie od Zamawiającego wykaz uchwał miejscowych planów zagospodarowania przestrzennego (MPZP) obowiązujących od daty wejścia w życie Ustawy z dnia 27 marca 2003 r. o planowaniu i zagospodarowaniu przestrzennym do daty rozpoczęcia niniejszego projektu.
- 3) Wykonawca zeskanuje do postaci elektronicznej (jpg lub pdf) wszystkie rysunki MPZP przekazane przez Zamawiającego będące wyłącznie w wersji analogowej, lub których wersja cyfrowa jest nieczytelna lub niezdatna do wektoryzacji.
- 4) Poprawnie utworzone dane dotyczące Miejscowego Plany Zagospodarowania Przestrzennego (MPZP) muszą składać się z pliku wektorowego (ESRI shapefile (shp. – plik przechowujący geometrię obiektu; shx. – plik indeksowy; dbf. – plik przechowujący dane atrybutowe (tabelaryczne); prj. – plik przechowujący informację na temat układu współrzędnych i odwzorowania)) i z pliku rastrowego (geotiff).
- 5) Wykonawca wszystkim rysunkom MPZP przekazanym przez Zamawiającego nada georeferencje (skalibruje do postaci plików geoTIFF) w układzie współrzędnych EPSG 2180 (PUWG 92):
- 6) Usługa kalibracji danych referencyjnych do Państwowego Układu Współrzędnych Geodezyjnych 1992 musi zachowywać: dokładność RMS<=1mm w skali mapy, format .tif i georeferencja w formacie .tfw oraz w oryginalnej rozdzielczości głębi kolorów.
- 7) Usługa kalibracji danych referencyjnych musi być udokumentowana w formacie graficznym lub tekstowym w postaci raportów kalibracji, przedstawiających liczbę punktów dopasowania, rozkład przestrzenny punktów, współrzędne punktów dostosowania w układzie PUWG 92, błędy dopasowania na każdym punkcie wyrażone w metrach oraz rodzaj użytej transformacji.
- 8) Usługa kalibracji danych referencyjnych musi odbyć się z wykorzystaniem transformacji afinicznej 1. lub 2. stopnia z zachowaniem równomiernego rozkładu punktów dopasowania (dopuszczalna jest kalibracja z wykorzystaniem transformacji elastycznej przy uzasadnieniu postępowania w raporcie kalibracji).
- 9) Pliki rastrowe MPZP (geotiff) muszą być nazwane zgodnie z numerem uchwały i numerem załącznika uchwalonego rysunku MPZP np. II\_15\_2006\_zal1, II\_15\_2006\_zal2, XXXII\_263\_14\_zal1.

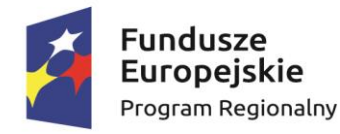

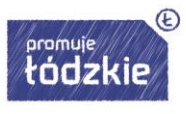

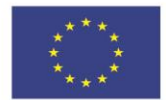

- 10) Wszelkie kwestie sporne wynikające z jakości i dokładności rysunków miejscowych planów zagospodarowania przestrzennego muszą być uzgodnione z Zamawiającym.
- 11) Wykonawca zwektoryzuje rysunki MPZP przekazane przez Zamawiającego do postaci wektorowej shapefile (shp) obowiązkowo uwzględniając:
- 12) Usługa wektoryzacji danych musi obejmować wektoryzację przekazanych rysunków MPZP.
- 13) Transformacja MPZP obejmie przetworzenie do postaci cyfrowej wszystkich ustaleń MPZP: granice MPZP, przeznaczenia MPZP, pozostałe ustalenia MPZP punktowe, pozostałe ustalenia MPZP liniowe, pozostałe ustalenia MPZP powierzchniowe, zgodnie z legendą rysunków MPZP oraz opisami tekstowymi uchwał MPZP wraz z utworzeniem i wypełnieniem tabeli atrybutów.
- 14) Wszystkie przeznaczenia MPZP muszą być w jednej warstwie (jeden plik shapefile) i powinny być nazwane "nazwa\_gminy\_mpzp\_przeznaczenia".
- 15) Wszystkie granice planów MPZP muszą być w jednej warstwie (jeden plik shapefile) i powinny być nazwane "nazwa\_gminy\_mpzp\_granice".
- 16) Wszystkie obiekty liniowe muszą być w jednej warstwie (jeden plik shapefile) i powinny być nazwane "nazwa\_gminy\_mpzp\_dodatkowe\_liniowe".
- 17) Wszystkie obiekty punktowe muszą być w jednej warstwie (jeden plik shapefile) i powinny być nazwane "nazwa\_gminy\_mpzp\_dodatkowe\_punktowe".
- 18) Wszystkie obiekty powierzchniowe muszą być w jednej warstwie (jeden plik shapefile), powinny być nazwane "nazwa\_gminy\_mpzp\_dodatkowe powierzchniowe".
- 19) Usługa wektoryzacji danych musi być zapisana do formatu .shp w układzie Państwowego Układu Współrzędnych Geodezyjnych 1992.
- 20) Usługa wektoryzacji danych musi obejmować wszystkie przekazane dane z dokładnością <= 0.5mm w skali mapy i zachowaniem topologii obiektów powierzchniowych i liniowych (tj. styczność obiektów, brak dziur w geometrii obiektów, nienakładanie się wykluczających się wzajemnie obiektów) oraz z uwzględnieniem zabiegów kartograficznych stosowanych na mapach takich jak zmiana grubości linii, przesunięcia kartograficzne obiektów.
- 21) Przeznaczenia, granice i wszystkie warstwy z ustaleń dodatkowych muszą być dociągnięte do wierzchołków wektorowych działek ewidencyjnych.
- 22) Przeznaczenia (obiekty poligonowe) nie mogą na siebie nachodzić, pokrywać się oraz nie mogą mieć szczelin, dziur - muszą być poprawne topologicznie.
- 23) Wyrysowanie obiektów musi uwzględniać zabiegi kartograficzne stosowane na mapach np. grubości linii, przesunięcia kartograficzne obiektów.
- 24) Wszystkie obiekty powierzchniowe (obiekty poligonowe) takie jak strefy, granice obszarów, zasięgi obszarów muszą być narysowane obiektem poligonowym. Do obiektów powierzchniowych zaliczyć należy np. strefę ochronną od cmentarza, granicę obszaru górniczego, Główny Zbiornik Wód Podziemnych itp. Obiekty te nie mogą być wyrysowane poza granicą obszaru opracowania i powinny być dociągnięte do wierzchołków wektorowych działek ewidencyjnych.
- 25) Do obiektów liniowych zaliczyć należy np. nieprzekraczalną linię zabudowy, linię energetyczną, gazową, ścieżkę rowerową, itp.. Obiekty nie powinny być rysowane

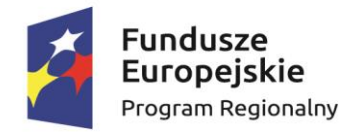

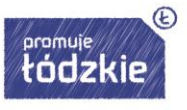

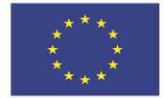

poza granicą obszaru opracowania.

- 26) Obiekty punktowe nie mogą być wyrysowane poza granicą obszaru opracowania.
- 27) W tabeli atrybutów warstwy, kolumna OPIS musi być uzupełniona zgodnie z legendą rysunku MPZP oraz tekstem uchwały MPZP.
- 28) Opisy przeznaczeń, kierunków oraz dodatkowych ustaleń punktowych, powierzchniowych i liniowych powinny być podpisane z dużej litery np. "Tereny zabudowy…".
- 29) Usługa wektoryzacji danych musi obejmować uzupełnienie tabeli atrybutów zgodnie z informacjami zawartymi na wektoryzowanym dokumencie - rysunkiem MPZP oraz powiązanym z nim załącznikiem tekstowym - uchwałą MPZP. Tabela atrybutów powiązana z geometrią obiektów musi być zapisana z kodowaniem w formacie UTF-8. Schemat tabeli do uzupełnienia w atrybuty przedstawiony jest w ostatnim punkcie.
- 30) Zamawiający pod pojęciem "dodatkowych ustaleń MPZP powierzchniowych/ liniowych/ punktowych" ma na myśli pozostałe ustalenia MPZP (nakazy, zakazy, ograniczenia, dopuszczenia), poza przeznaczeniami MPZP, takie jak: strefa zalewowa, linie zabudowy, zabytek ewidencyjny itp.
- 31) Wykonawca musi przygotować symbolizację przeznaczeń MPZP na podstawie kolumny "OPIS" z warstwy wektorowej "PRZEZNACZENIA MPZP" uwzględniając symbolizację określoną w załączniku 1. do *Rozporządzenia Ministra Infrastruktury z dnia 26 sierpnia 2003 r. w sprawie wymaganego zakresu projektu miejscowego planu zagospodarowania przestrzennego* i zapisać symbolizację do pliku warstwy.
- 32) Wykonawca pozostałym obiektom warstw wektorowych musi nadać symbolizację najbardziej zbliżoną do oryginalnych oznaczeń poszczególnych rysunków MPZP i uzgodnioną z Zamawiającym oraz zapisać symbolizację do pliku warstwy.

# 2 **Studium uwarunkowań i kierunków zagospodarowania przestrzennego:**

- 1) Wykonawca musi przetworzyć posiadane przez Zamawiającego dokumenty planistyczne do postaci cyfrowej zgodnie z przepisami *Ustawy z dnia 4 marca 2010 roku o Infrastrukturze Informacji Przestrzennej (Dz. U. z 2010 r. Nr 76, poz. 489 z późn. zm.)* i aktów wykonawczych do tej ustawy.
- 2) Wykonawca dostanie od Zamawiającego wykaz obowiązujących uchwał studium uwarunkowań i kierunków zagospodarowania przestrzennego (SUIKZP).
- 3) Wykonawca zeskanuje do postaci elektronicznej (jpg lub pdf) wszystkie rysunki SUIKZP (tylko rysunek kierunków zagospodarowania przestrzennego) przekazane przez Zamawiającego będące wyłącznie w wersji analogowej, lub których wersja cyfrowa jest nieczytelna lub niezdatna do wektoryzacji.
- 4) Poprawnie utworzone dane dotyczące SUIKZP (tylko rysunek kierunków zagospodarowania przestrzennego) muszą składać się z pliku wektorowego (ESRI shapefile (shp. – plik przechowujący geometrię obiektu; shx. – plik indeksowy; dbf. – plik przechowujący dane atrybutowe (tabelaryczne); prj. – plik przechowujący informację na temat układu współrzędnych i odwzorowania)) i z pliku rastrowego (geotiff).
- 5) Wykonawca wszystkim rysunkom SUIKZP przekazanym przez Zamawiającego

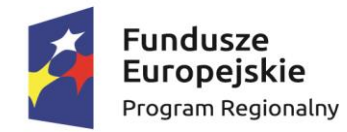

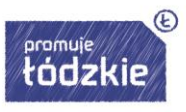

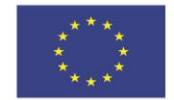

nada georeferencje (skalibruje do postaci plików geoTIFF) w układzie współrzędnych EPSG 2180 (PUWG 92):

- 6) Usługa kalibracji danych referencyjnych do Państwowego Układu Współrzędnych Geodezyjnych 1992 musi zachowywać: dokładność RMS<=1mm w skali mapy, format .tif i georeferencja w formacie .tfw oraz w oryginalnej rozdzielczości głębi kolorów.
- 7) Usługa kalibracji danych referencyjnych musi być udokumentowana w formacie graficznym lub tekstowym w postaci raportów kalibracji, przedstawiających liczbę punktów dopasowania, rozkład przestrzenny punktów, współrzędne punktów dostosowania w układzie PUWG 92, błędy dopasowania na każdym punkcie wyrażone w metrach oraz rodzaj użytej transformacji.
- 8) Usługa kalibracji danych referencyjnych musi odbyć się z wykorzystaniem transformacji afinicznej 1. lub 2. stopnia z zachowaniem równomiernego rozkładu punktów dopasowania (dopuszczalna jest kalibracja z wykorzystaniem transformacji elastycznej przy uzasadnieniu postępowania w raporcie kalibracji).
- 9) Pliki rastrowe SUIKZP (geotiff) muszą być nazwane zgodnie z numerem uchwały i numerem załącznika uchwalonego rysunku SUIKZP np. II\_15\_2006\_zal1, II\_15\_2006\_zal2, XXXII\_263\_14\_zal1.
- 10) Wszelkie kwestie sporne wynikające z jakości i dokładności rysunków miejscowych planów zagospodarowania przestrzennego muszą być uzgodnione Zamawiającym.
- 11) Wykonawca zwektoryzuje rysunki SUIKZP przekazane przez Zamawiającego do postaci wektorowej shapefile (shp) obowiązkowo uwzględniając:
- 12) Usługa wektoryzacji danych musi obejmować wektoryzację przekazanych rysunków SUIKZP.
- 13) Transformacja SUIKZP obejmie przetworzenie do postaci cyfrowej wszystkich ustaleń SUIKZP: granice SUIKZP, kierunki zagospodarowania SUIKZP, pozostałe ustalenia SUIKZP punktowe, pozostałe ustalenia SUIKZP liniowe, pozostałe ustalenia SUIKZP powierzchniowe, zgodnie z legendą rysunków SUIKZP oraz opisami tekstowymi uchwał SUIKZP wraz z utworzeniem i wypełnieniem tabeli atrybutów.
- 14) Wszystkie kierunki zagospodarowania SUIKZP muszą być w jednej warstwie (jeden plik shapefile) i powinny być nazwane "nazwa\_gminy\_mpzp\_ przeznaczenia".
- 15) Wszystkie granice SUIKZP muszą być w jednej warstwie (jeden plik shapefile) i powinny być nazwane "nazwa\_gminy\_mpzp\_granice".
- 16) Wszystkie obiekty liniowe muszą być w jednej warstwie (jeden plik shapefile) i powinny być nazwane "nazwa\_gminy\_mpzp\_dodatkowe\_liniowe".
- 17) Wszystkie obiekty punktowe muszą być w jednej warstwie (jeden plik shapefile) i powinny być nazwane "nazwa\_gminy\_mpzp\_dodatkowe\_punktowe".
- 18) Wszystkie obiekty powierzchniowe muszą być w jednej warstwie (jeden plik shapefile), powinny być nazwane "nazwa\_gminy\_mpzp\_dodatkowe powierzchniowe".
- 19) Usługa wektoryzacji danych musi być zapisana do formatu .shp w układzie Państwowego Układu Współrzędnych Geodezyjnych 1992.
- 20) Usługa wektoryzacji danych musi obejmować wszystkie przekazane dane z

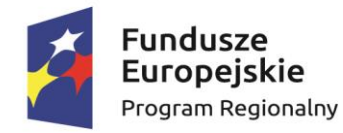

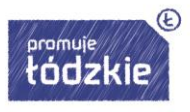

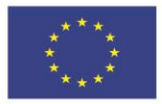

dokładnością <= 0.5mm w skali mapy i zachowaniem topologii obiektów powierzchniowych i liniowych (tj. styczność obiektów, brak dziur w geometrii obiektów, nienakładanie się wykluczających się wzajemnie obiektów) oraz z uwzględnieniem zabiegów kartograficznych stosowanych na mapach takich jak zmiana grubości linii, przesunięcia kartograficzne obiektów.

- 21) Przeznaczenia, granice i wszystkie warstwy z ustaleń dodatkowych muszą być dociągnięte do wierzchołków wektorowych działek ewidencyjnych.
- 22) Przeznaczenia (obiekty poligonowe) nie mogą na siebie nachodzić, pokrywać się oraz nie mogą mieć szczelin, dziur - muszą być poprawne topologicznie.
- 23) Wyrysowanie obiektów musi uwzględniać zabiegi kartograficzne stosowane na mapach np. grubości linii, przesunięcia kartograficzne obiektów.
- 24) Wszystkie obiekty powierzchniowe (obiekty poligonowe) takie jak strefy, granice obszarów, zasięgi obszarów muszą być narysowane obiektem poligonowym. Do obiektów powierzchniowych zaliczyć należy np. strefę ochronną od cmentarza, granicę obszaru górniczego, Główny Zbiornik Wód Podziemnych itp. Obiekty te nie mogą być wyrysowane poza granicą obszaru opracowania i powinny być dociągnięte do wierzchołków wektorowych działek ewidencyjnych.
- 25) Do obiektów liniowych zaliczyć należy np. nieprzekraczalną linię zabudowy, linię energetyczną, gazową, ścieżkę rowerową, itp.. Obiekty nie powinny być rysowane poza granicą obszaru opracowania.
- 26) Obiekty punktowe nie mogą być wyrysowane poza granicą obszaru opracowania.
- 27) W tabeli atrybutów warstwy, kolumna OPIS musi być uzupełniona zgodnie z legendą rysunku SUIKZP oraz tekstem uchwały SUIKZP.
- 28) Opisy kierunków oraz dodatkowych ustaleń punktowych, powierzchniowych i liniowych powinny być podpisane z dużej litery np. "Tereny zabudowy...".
- 29) Usługa wektoryzacji danych musi obejmować uzupełnienie tabeli atrybutów zgodnie z informacjami zawartymi na wektoryzowanym dokumencie - rysunkiem SUIKZP oraz powiązanym z nim załącznikiem tekstowym - uchwałą SUIKZP. Tabela atrybutów powiązana z geometrią obiektów musi być zapisana z kodowaniem w formacie UTF-8. Schemat tabeli do uzupełnienia w atrybuty przedstawiony jest w ostatnim punkcie.
- 30) Zamawiający pod pojęciem "dodatkowych ustaleń SUIKZP powierzchniowych/ liniowych/ punktowych" ma na myśli pozostałe ustalenia SUIKZP (nakazy, zakazy, ograniczenia, dopuszczenia), poza przeznaczeniami SUIKZP, takie jak: strefa zalewowa, linie zabudowy, zabytek ewidencyjny itp.
- 31) Wykonawca musi przygotować symbolizację kierunków zagospodarowania SUIKZP na podstawie kolumny "OPIS" z warstwy wektorowej "KIERUNKI SUIKZP" uwzględniając symbolizację zbliżoną do oryginalnych oznaczeń poszczególnych rysunków SUIZKP i uzgodnioną z Zamawiającym oraz zapisać symbolizację do pliku warstwy.
- 32) Wykonawca pozostałym obiektom warstw wektorowych musi nadać symbolizację najbardziej zbliżoną do oryginalnych oznaczeń poszczególnych rysunków SUIKZP i uzgodnioną z Zamawiającym oraz zapisać symbolizację do pliku warstwy.

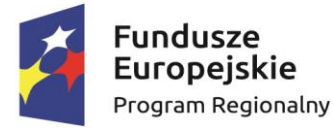

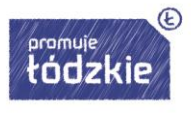

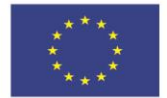

# 4 **Ewidencja miejscowości, ulic i adresów:**

- 1) Wykonawca zaimportuje dane cyfrowe EMUiA przekazane przez Zamawiającego zgodnie z wymogami *Rozporządzeniem Ministra Administracji i Cyfryzacji z dnia 9 stycznia 2012 r. w sprawie ewidencji miejscowości, ulic i adresów z późniejszymi zmianami i aktów wykonawczych do tego rozporządzenia.*
- 2) Wykonawca musi utworzyć bazę danych przestrzennych w układzie współrzędnych EPSG 2180 (PUWG 92).
- 3) Wykonawca musi przygotować symbolizację obiektów EMUiA uzgodnioną z Zamawiającym i zapisać symbolizację do pliku warstwy

## <span id="page-59-0"></span>**Szkolenia**

# <span id="page-59-1"></span>**Szkolenie EZD (19 osób)**

Szkolenie dla wszystkich pracowników świadczących usługi administracyjne z zakresu zmiany sposobu świadczenia poszczególnych usług po modernizacji Elektronicznego Zarządzania Dokumentacją. Szkolenie ma za zadanie wzmocnić kompetencje i wiedzę pracowników JST z zakresu zasad organizacji pracy kancelaryjnej i zasad obiegu dokumentacji w jednostce organizacyjnej w systemie EZD.

Celem szkolenia jest:

- poznanie zasad organizacji pracy kancelaryjnej i zasad obiegu dokumentacji w jednostce organizacyjnej w systemie EZD;
- Zapoznanie z podstawowymi przepisami regulującymi postępowanie z dokumentacją;
- Zdobycie podstawowej wiedzy i umiejętności w zakresie zarządzania dokumentacją od chwili jej wytworzenia do przekazania do archiwum zakładowego (z uwzględnieniem zasad systemu EZD).

Cena usługi powinna zawierać koszty przeprowadzenia i organizacji szkolenia, materiałów szkoleniowych i cateringu dla uczestników. Szkolenia mają być przeprowadzane w siedzibie Zamawiającego.

### <span id="page-59-2"></span>**Szkolenie GIS (3 osoby)**

Szkolenie dla pracowników świadczących usługi administracyjne związane z zarządzaniem przestrzenią gminy.

Szkolenie ma na celu wzmocnienie kwalifikacji pracowników urzędu gminy w zakresie zastosowania geoinformacji (informacji przestrzennej) w codziennej pracy, a tym samym wspomóc działania urzędników związane z zarządzaniem przestrzenią gminy.

Szkolenie obejmuje 2 moduły:

1/ moduł mapowy oraz 2/ moduł do obsługi miejscowych planów zagospodarowania przestrzennego.

Cena usługi powinna zawierać koszty przeprowadzenia i organizacji szkolenia, materiałów szkoleniowych i cateringu dla uczestników. Szkolenia mają być przeprowadzane w siedzibie Zamawiającego.

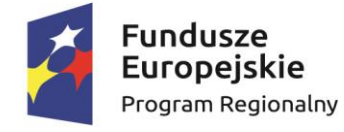

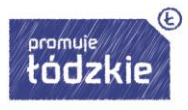

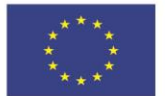

### <span id="page-60-0"></span>**Szkolenie e-usługi (10 osób)**

Szkolenie e-usługi dotyczące podniesienia kompetencji pracowników Gminy Konopnica z zakresu zmiany sposobu świadczenia poszczególnych usług po wdrożeniu nowego systemu IT i e-usług – uczestnicy (pracownicy JST) przejdą przez proces nabycia praktycznej wiedzy z zakresu praktycznej obsługi systemu dla osób bezpośrednio pracujących z programem, osób pracujących z programami dziedzinowymi, celem integracji funkcjonalności, informatyków administrujących systemem.

Program szkolenia obejmuje 11 modułów:

- wniosek o wydanie wypisu i wyrysu z miejscowego planu zagospodarowania przestrzennego,

- wniosek o przedłużenie umowy na dzierżawę gruntu,

- wniosek o wydanie zezwolenia na sprzedaż detaliczną napojów alkoholowych dla przedsiębiorców, których działalność polega na organizacji przyjęć,

- wniosek o wydanie zezwolenia na wyprzedaż detaliczną napojów alkoholowych przeznaczonych do spożycia w i poza miejscem sprzedaży,

- wniosek o jednorazowe zezwolenie na sprzedaż napojów alkoholowych,

- wniosek o aktualizację informacji zawartych na stronach internetowych,

- wniosek o ustalenie numeru porządkowego,

- wniosek o udzielenie zezwolenia na prowadzenie zbiorowego zaopatrzenia w wodę lub zbiorowego odprowadzania ścieków na terenie gminy,

- wniosek o wydanie zezwolenia na lokalizację lub przebudowę zjazdu,

- wniosek o wydanie zezwolenia na zajęcie pasa drogowego,

- wniosek o udostępnienie informacji publicznej.

Cena usługi powinna zawierać koszty przeprowadzenia i organizacji szkolenia, materiałów szkoleniowych i cateringu dla uczestników. Szkolenia mają być przeprowadzane w siedzibie Zamawiającego.